#### Grupo ARCOSUniversidad Carlos III de Madrid

#### Lección 3b

procesos, periférico, *drivers* y servicios ampliados

Diseño de Sistemas OperativosGrado en Ingeniería Informática

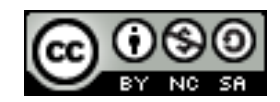

## Lecturas recomendadas

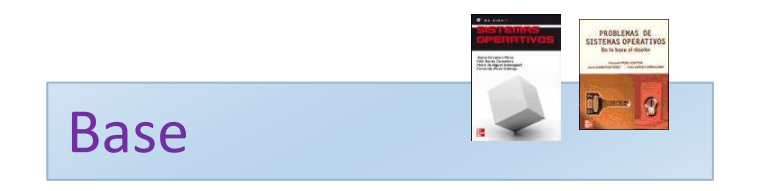

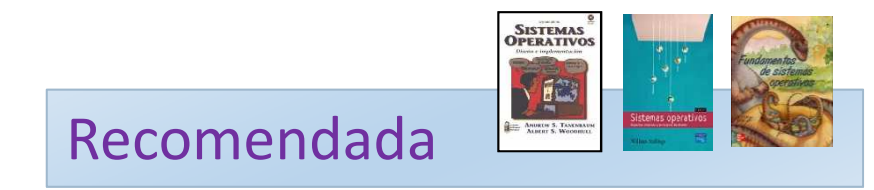

- 1. Carretero 2007:
	- 1.Cap.7
- 1. Tanenbaum 2006(en):
	- 1.Cap.3
- 2. Stallings 2005(en):
	- 1.Parte tres
- 3. Silberschatz 2006:
	- 1.Cap. Sistemas de E/S

## A recordar…

- 1. Estudiar la teoría asociada.
	- Estudiar el material asociado a la bibliografía: las transparencias solo no son suficiente.
	- $\blacktriangleright$ Crear cuestiones con sus respuestas y justificación.
- 2. Repasar lo visto en clase.
	- Realizar el cuaderno de prácticas progresivamente.
- 3. Ejercitar las competencias.
	- $\blacktriangleright$ Realizar las prácticas progresivamente.
	- $\blacktriangleright$  Realizar todos los ejercicios posibles.

#### Contenidos

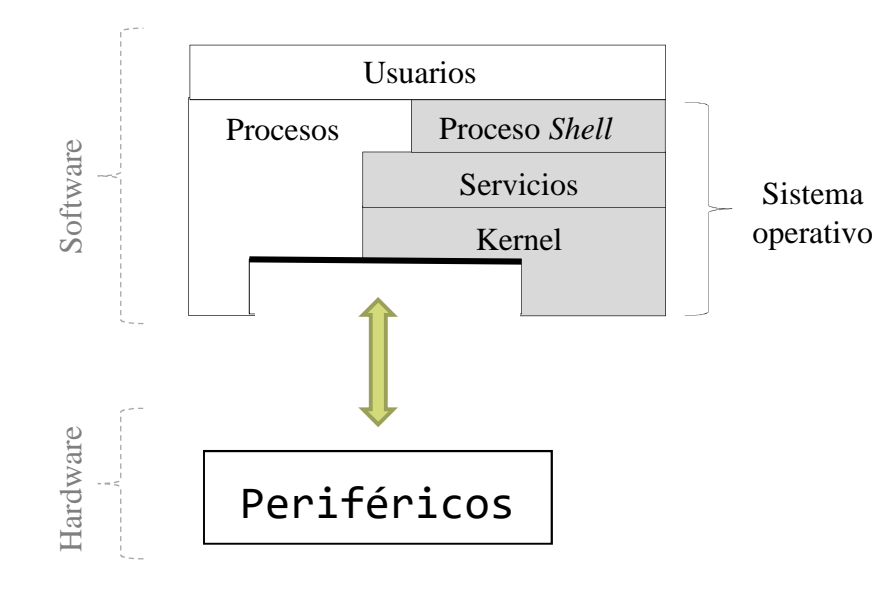

- ▶ Introducción
- $\blacktriangleright$  C.C.V.
	- Temporización y
		- C.C.I.
	- ▶ Planificación

#### Contenidos

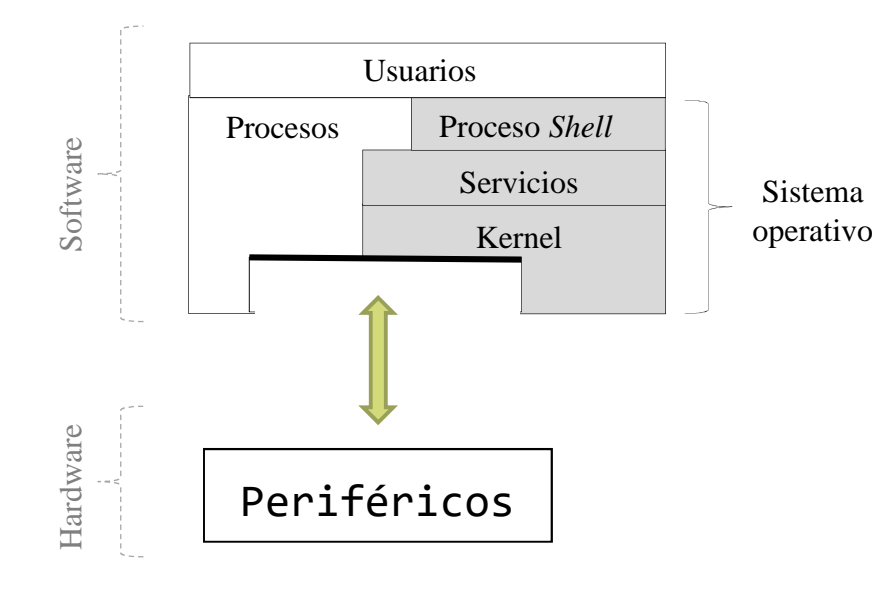

**Introducción**

 $\blacktriangleright$  C.C.V.

- Temporización y
	- C.C.I.
- ▶ Planificación

# Impacto en el sistema operativo en el tratamiento de dispositivos

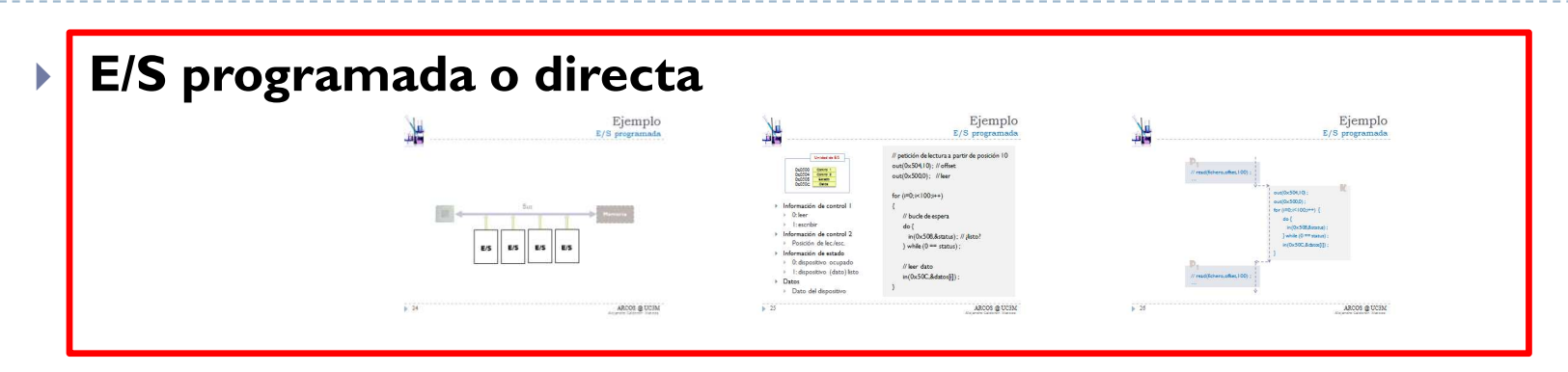

#### $\blacktriangleright$ **E/S por interrupciones**

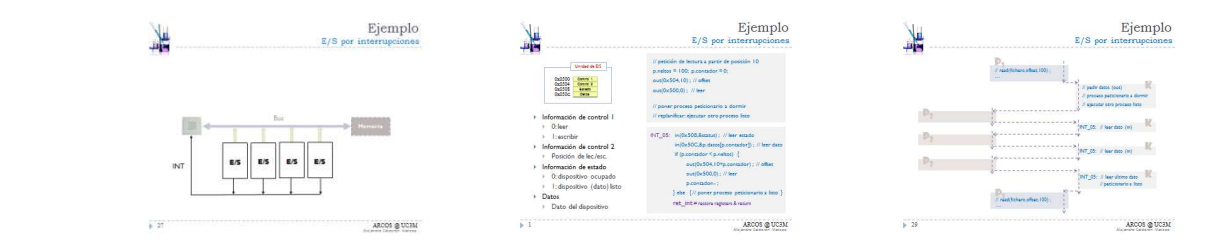

**E/S por DMA**

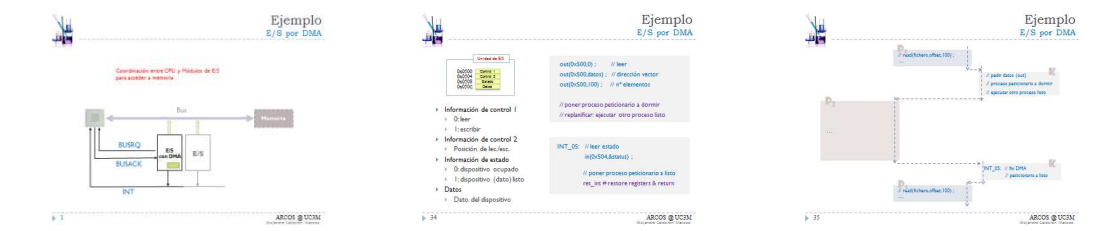

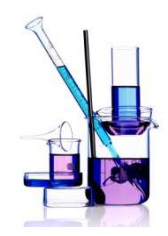

#### EjemploE/S programada

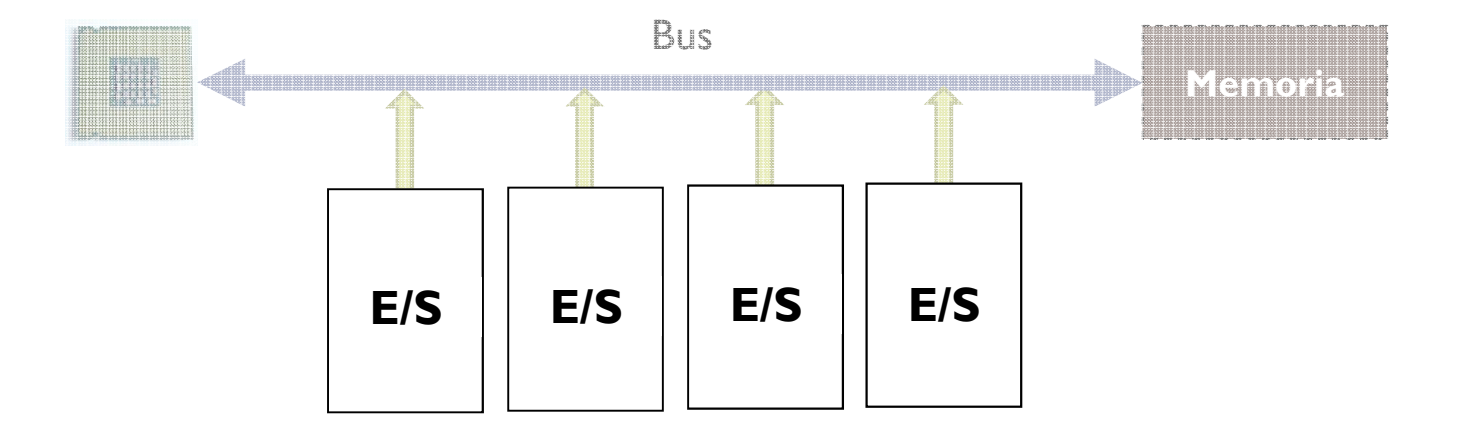

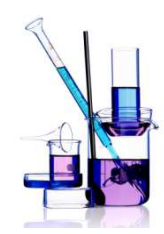

## EjemploE/S programada

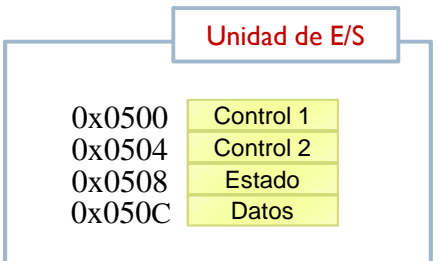

- $\mathbf{b}$  Información de control 1
	- ь 0: leer
	- Ы 1: escribir
- $\mathbf{E}$  Información de control 2
	- $\mathbf{b}$ Posición de lec./esc.
- $\mathbf{r}$  Información de estado
	- 0: dispositivo ocupado $\blacktriangleright$
	- $\blacktriangleright$ 1: dispositivo (dato) listo
- $\blacktriangleright$  Datos
	- Þ Dato del dispositivo

```
petición: for (i=0; i<100; i++)
```
#### {

}

// pedir leer a partir de la posición 10out(0x504,10) ; out(0x500,0) ;

// bucle de espera do {in(0x508,&status) ; // ¿listo?} while  $(0 ==$  status) ;

```
// leer datoin(0x50C,&(datos[i])) ;
```
Alejandro Calderón MateosARCOS @ UC3M

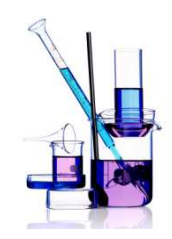

### EjemploE/S programada

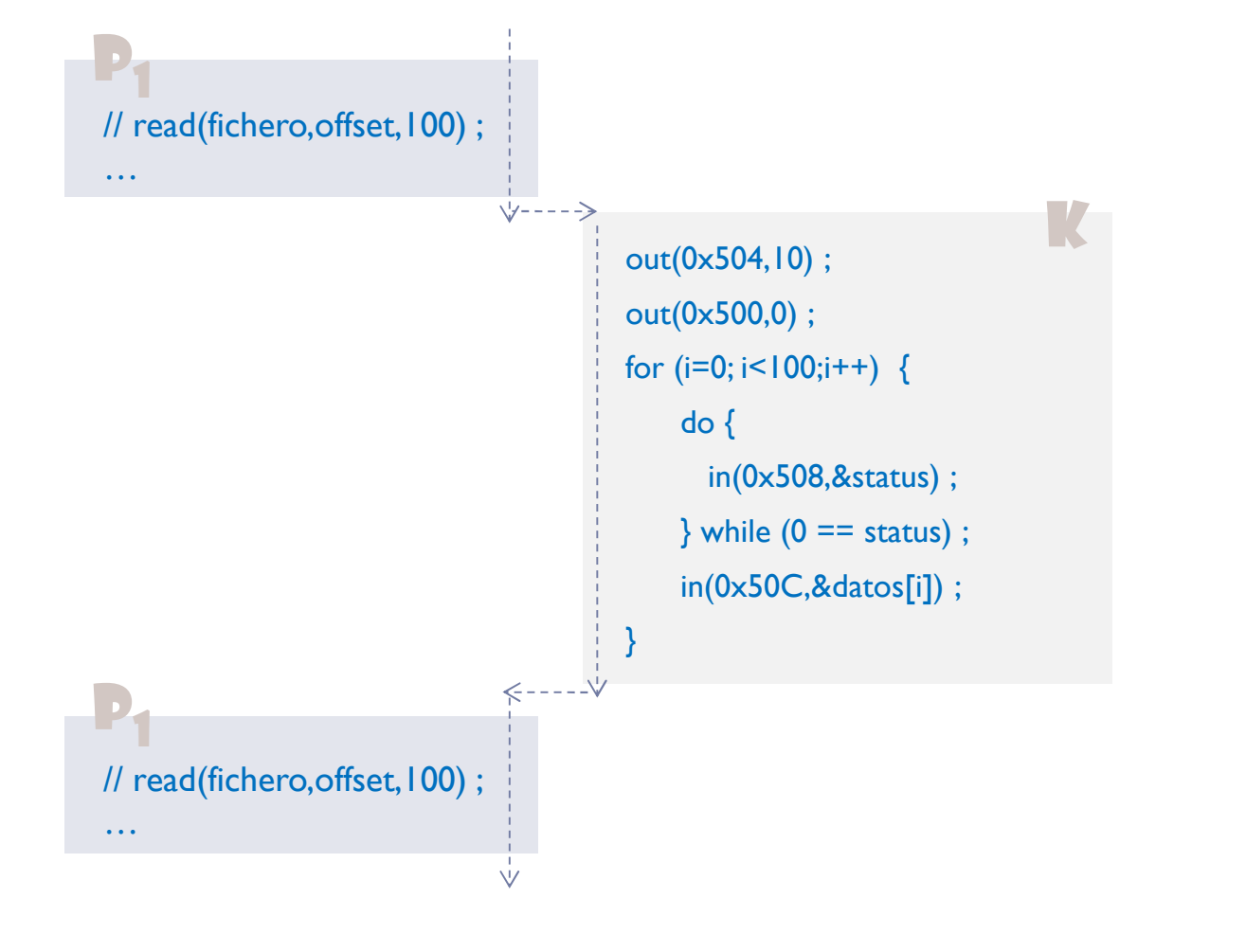

# Impacto en el sistema operativo en el tratamiento de dispositivos

#### **E/S programada o directa**

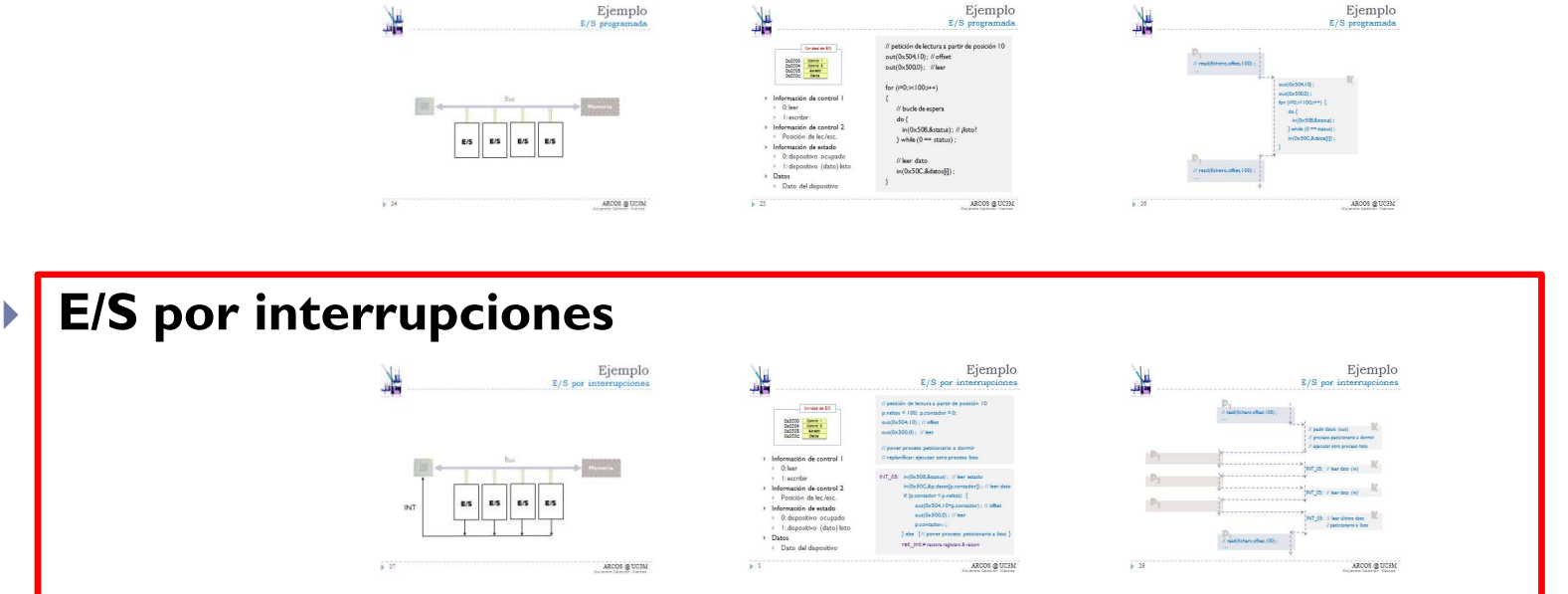

**E/S por DMA**

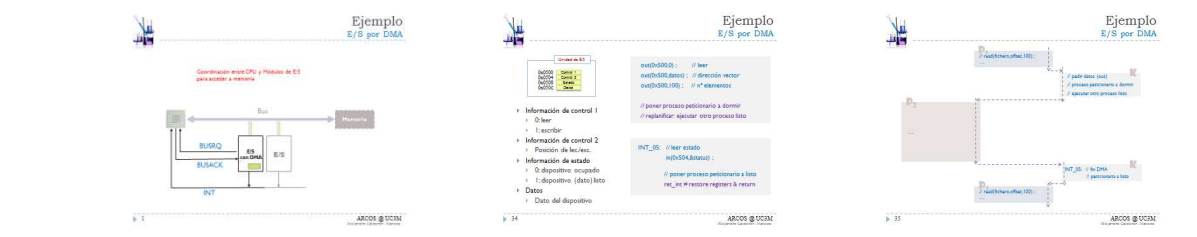

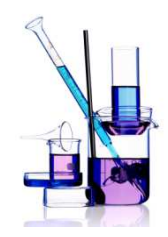

#### EjemploE/S por interrupciones

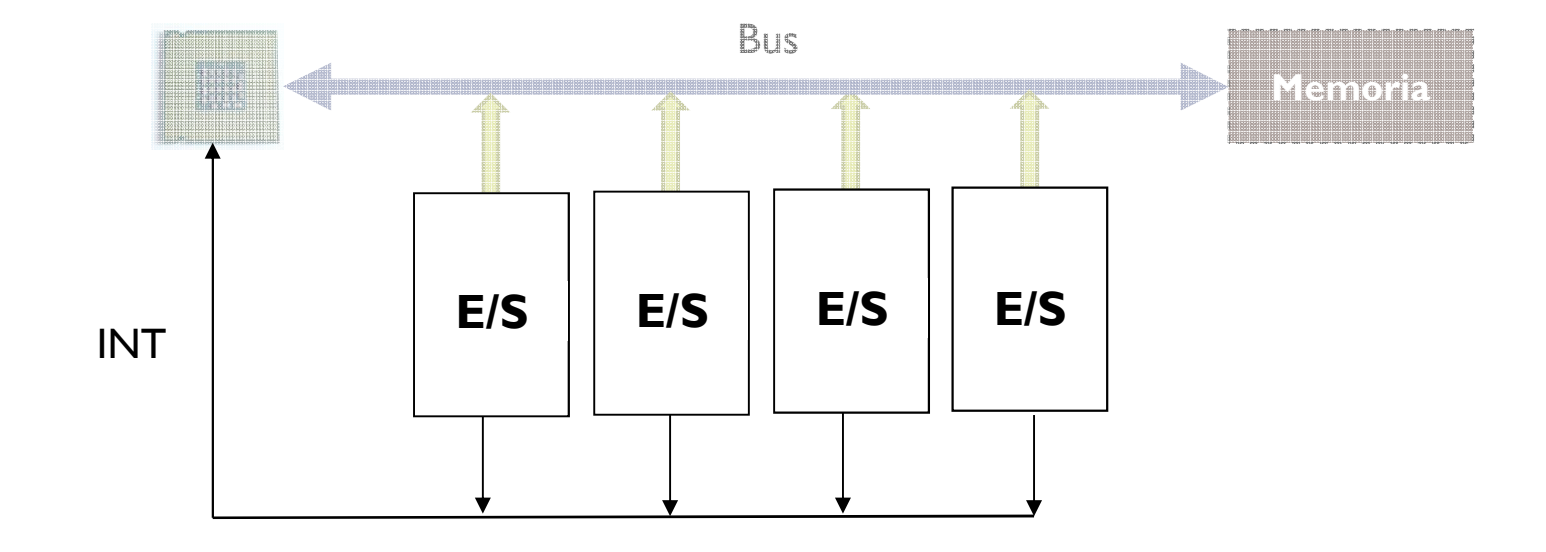

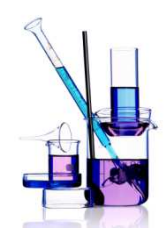

### EjemploE/S por interrupciones

#### Control 1 Control 2 EstadoC <mark>Datos</mark> 0x0500 0x0504 0x0508 0x050CUnidad de E/S

- $\mathbf{b}$  Información de control 1
	- ь 0: leer
	- Ы 1: escribir
- $\mathbf{E}$  Información de control 2
	- $\mathbf{b}$ Posición de lec./esc.
- $\blacktriangleright$  Información de estado
	- $\blacktriangleright$ 0: dispositivo ocupado
	- $\blacktriangleright$ 1: dispositivo (dato) listo
- $\blacktriangleright$  Datos
	- Þ Dato del dispositivo

#### petición:

// lectura a partir de posición 10p.neltos =  $100$ ; p.contador = 0; out(0x504,10) ; // offsetout(0x500,0) ; // leer// cambio de contexto voluntario (C.C.V.)

INT\_05: in(0x508,&status) ; // leer estadoin(0x50C,&p.datos[p.contador]) ; // leer datoif (p.contador  $\leq$  p.neltos) { out(0x504,10+p.contador) ; // offsetout(0x500,0) ; // leerp.contador++ ;} else { // poner proceso peticionario a listo } **ret\_int** # restore registers <mark>&</mark> return

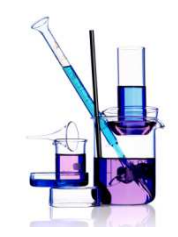

EjemploE/S por interrupciones

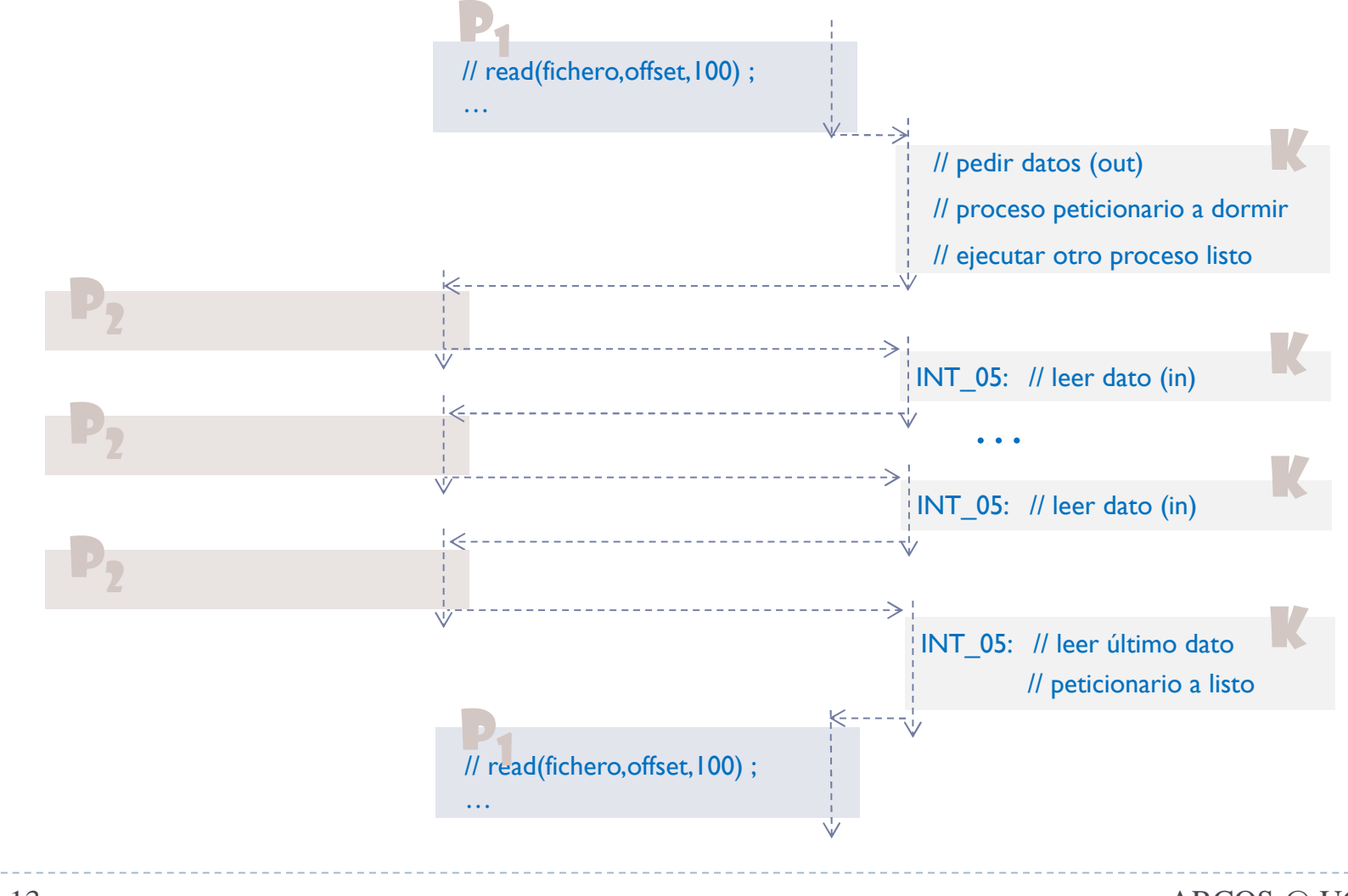

Alejandro Calderón MateosARCOS @ UC3M

# Impacto en el sistema operativo en el tratamiento de dispositivos

#### **E/S programada o directa**

 $\frac{1}{2}$ 

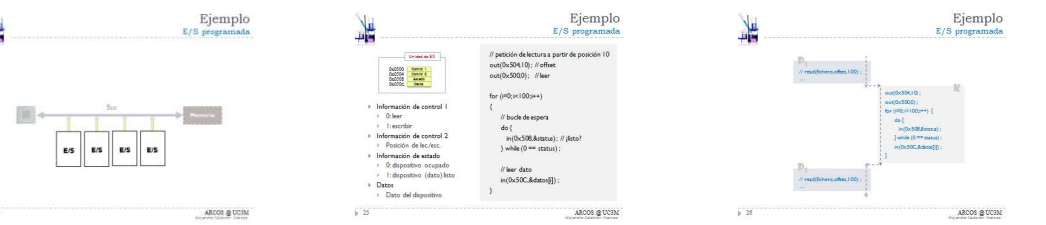

#### **E/S por interrupciones**

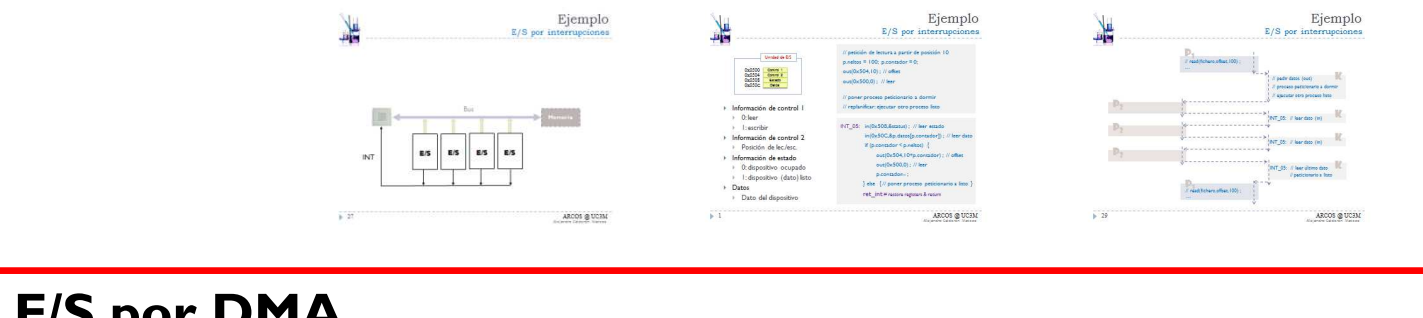

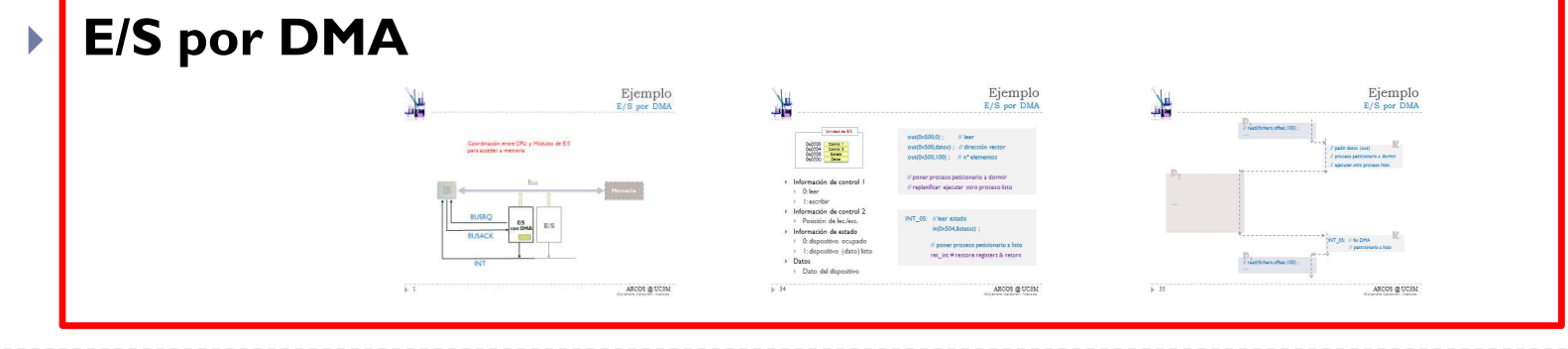

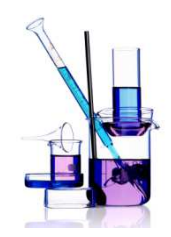

Coordinación entre CPU y Módulos de E/S para acceder a memoria

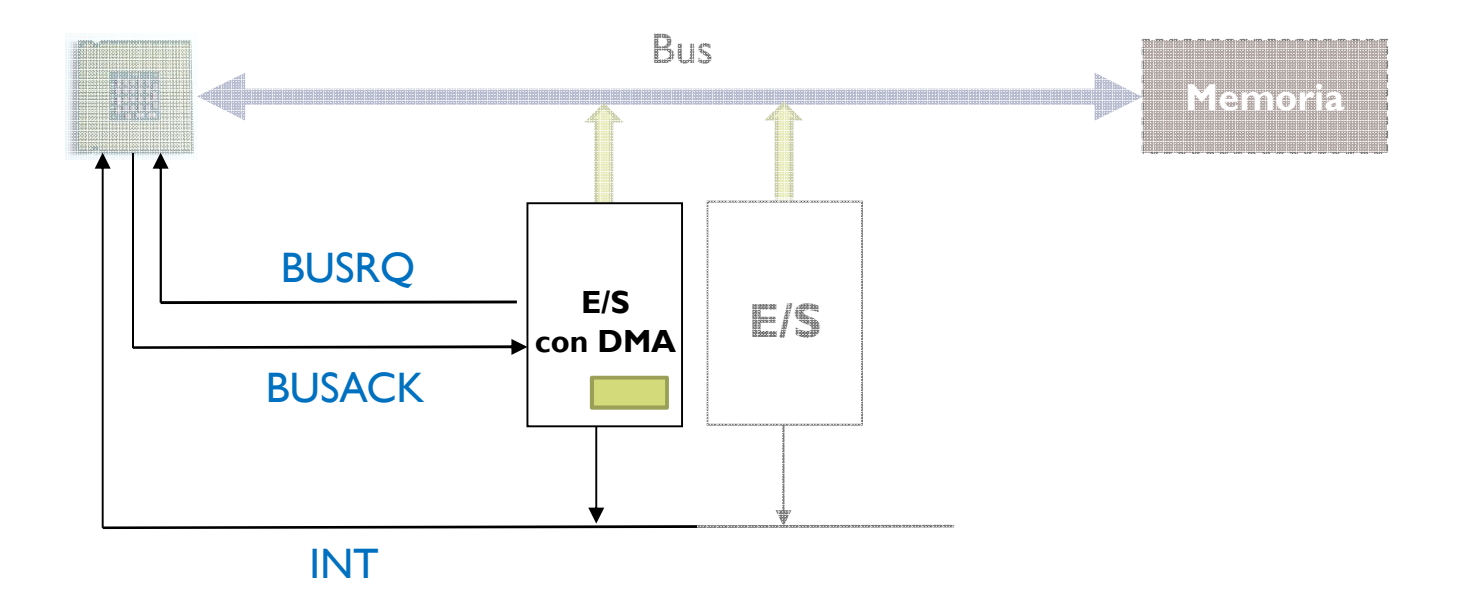

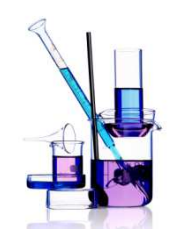

Cada dato transferido a memoria supone:

- Pedir permiso para acceder a memoria (BUSRQ)
- Esperar el permiso (BUSACK)
- Transfiere a memoria
- Desactiva petición de permiso (BUSRQ)

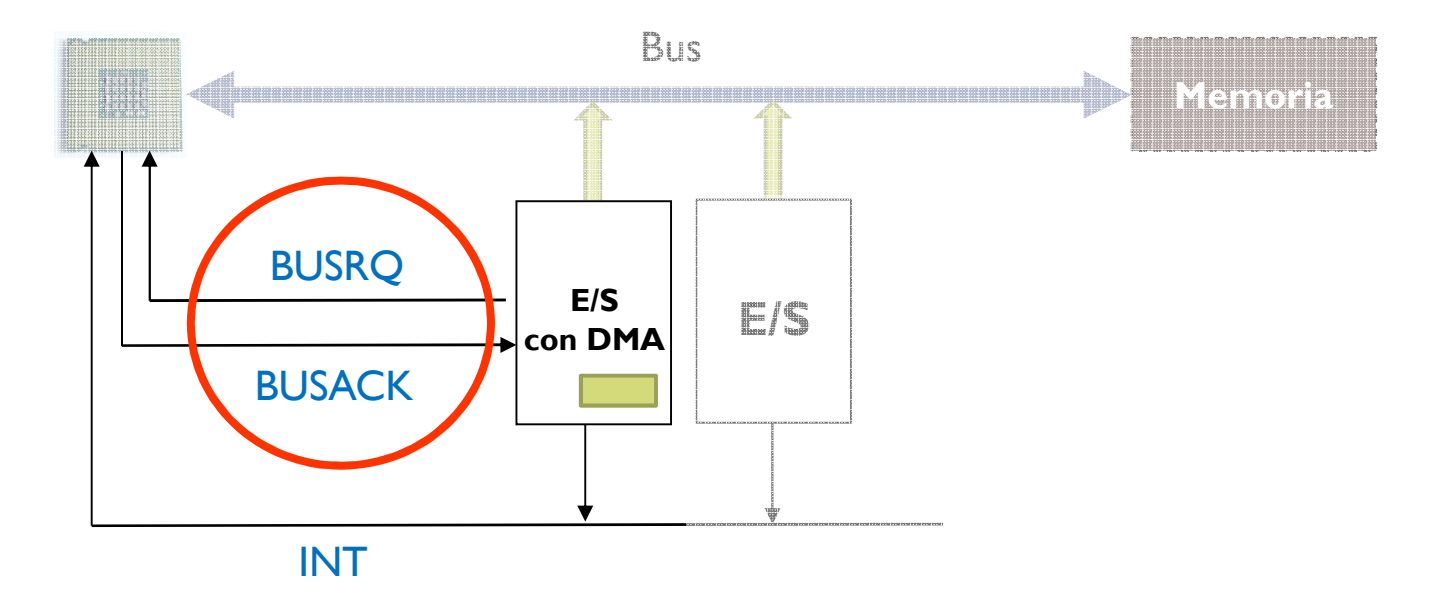

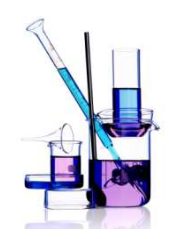

Una vez transferido todos los datos:

• Generar una interrupción (INT) para avisar a la CPU

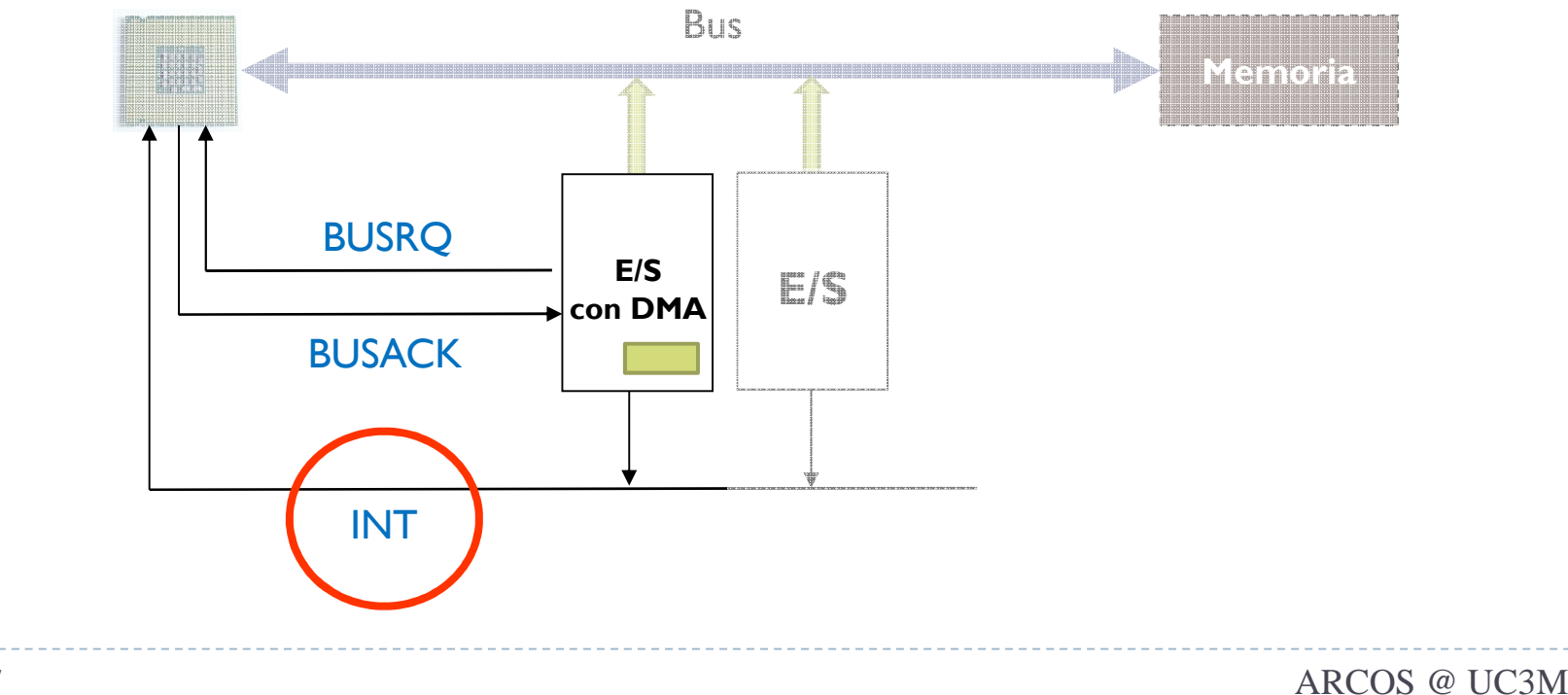

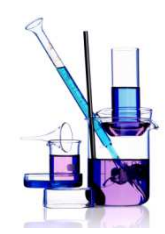

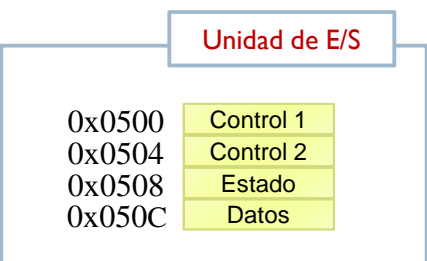

- b Información de control 1
	- ь 0: leer
	- ь 1: escribir
- $\mathbf{E}$  Información de control 2
	- Ы Posición de lec./esc.
- $\blacktriangleright$  Información de estado
	- $\blacktriangleright$ 0: dispositivo ocupado
	- $\blacktriangleright$ 1: dispositivo (dato) listo
- $\blacktriangleright$  Datos
	- Þ Dato del dispositivo

#### petición:

// Programar la petición del bloqueout(0x500,0) ; // leer out(0x500,datos) ; // dirección vectorout(0x500,100) ; // nº elementosout(0x504,10) ; // posición lec./esc. // Cambio de contexto voluntario (C.C.V.)

INT 05: // leer estado y datos in(0x508, &status) ; in(0x50C, &status) ;

> // poner proceso peticionario a listoret\_int # restore registers & return

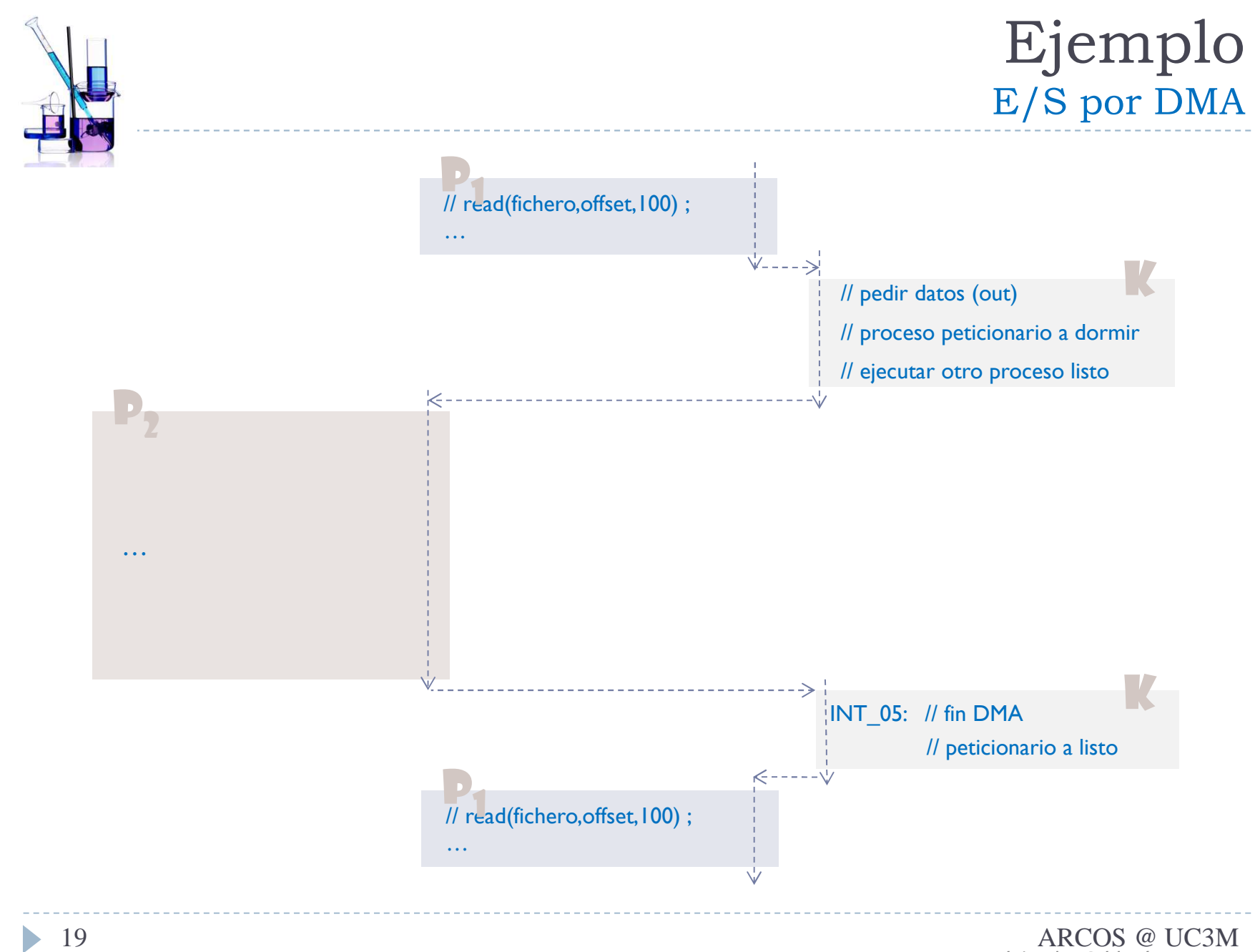

# Aprovechar mejor los tiempos de espera

#### **E/S programada o directa**

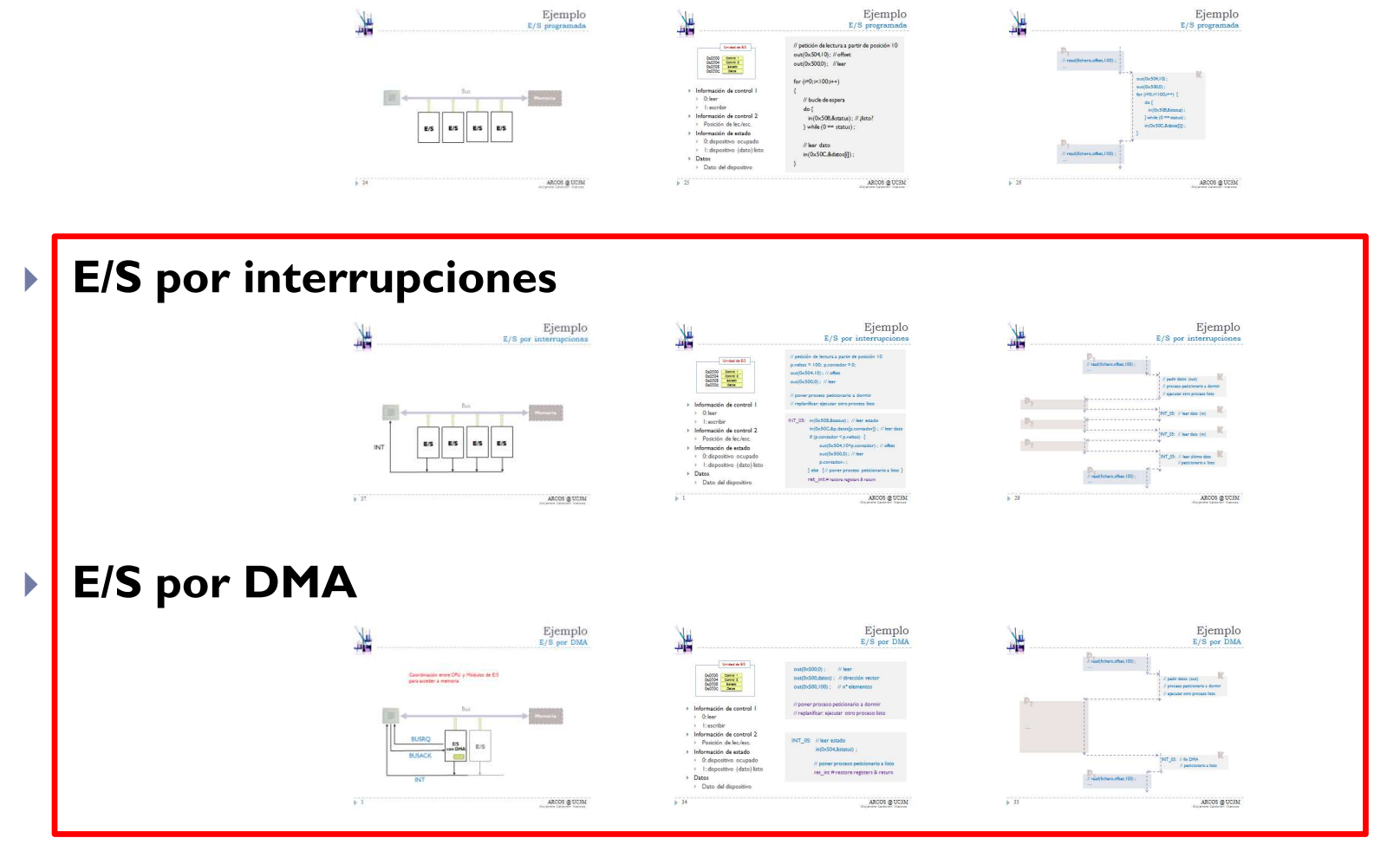

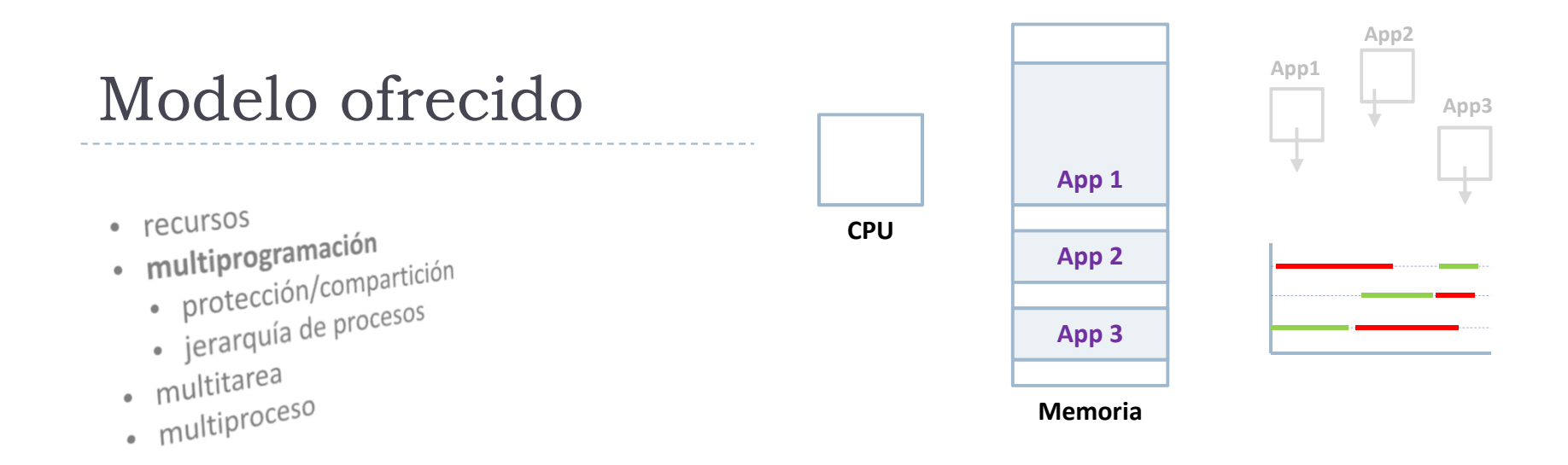

### Multiprogramación

- Tener varias aplicaciones en memoria
- $\blacktriangleright$  Si una aplicación se bloquea por E/S, entonces se ejecuta mientras otra hasta que quede bloqueada
	- $\blacktriangleright$  Cambio de contexto voluntario (C.C.V.)
- $\blacktriangleright$ Eficiencia en el uso del procesador
- $\blacktriangleright$ Grado de multiprogramación = número de aplicaciones en RAM

#### Contenidos

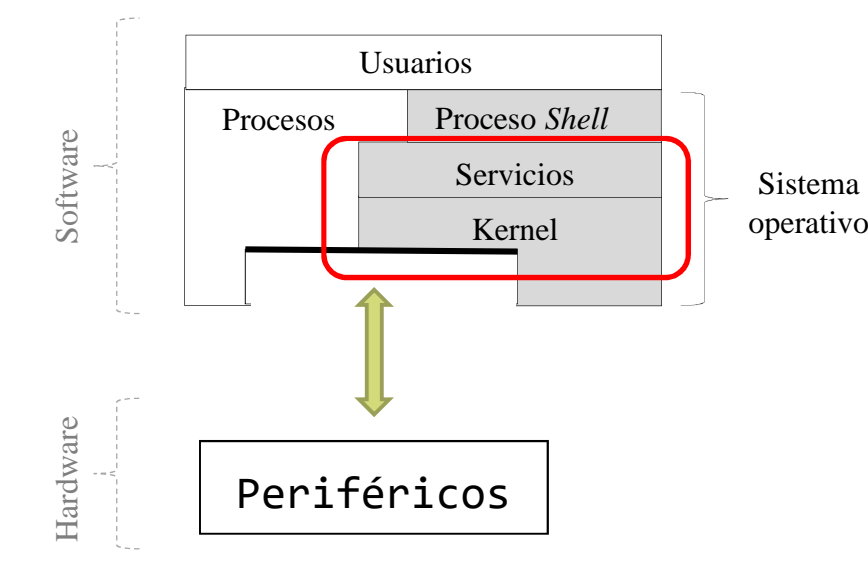

- ▶ Introducción
- **C.C.V.**
- Temporización y C.C.I.

# Multiprogramación (datos y funciones)

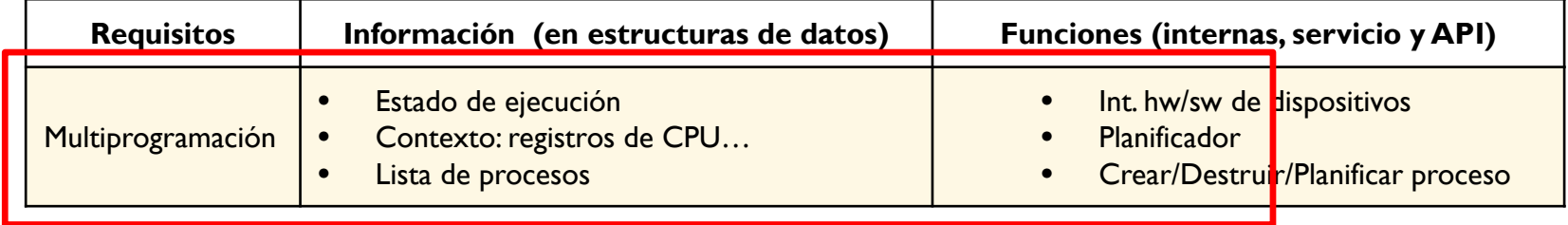

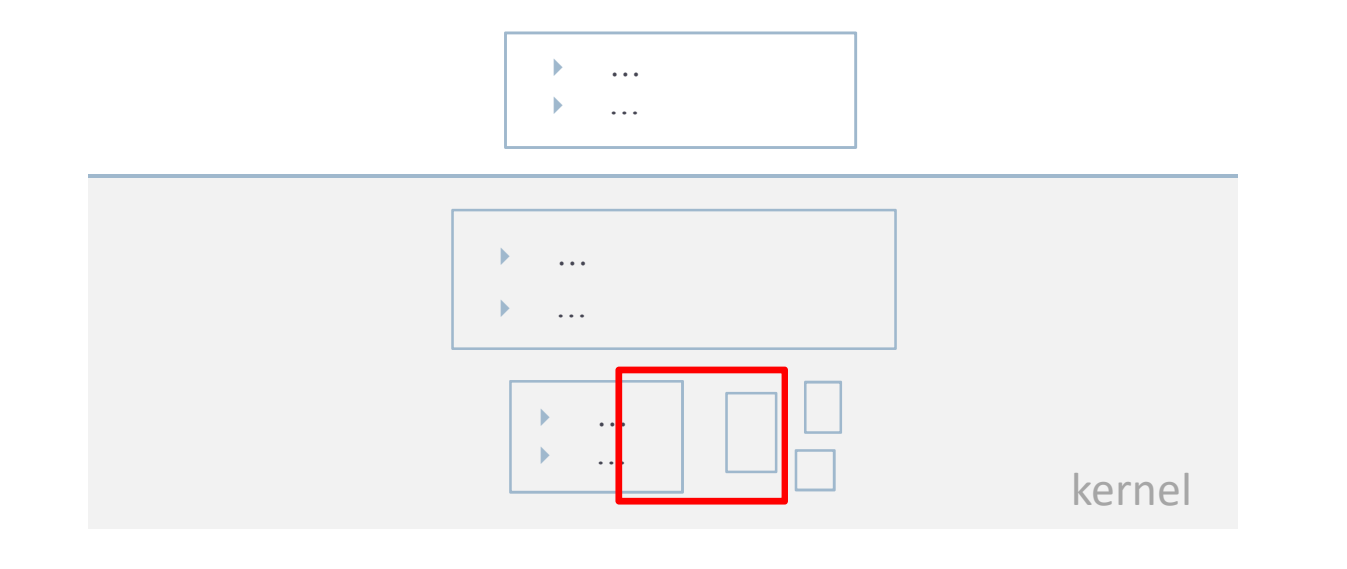

# Multiprogramación

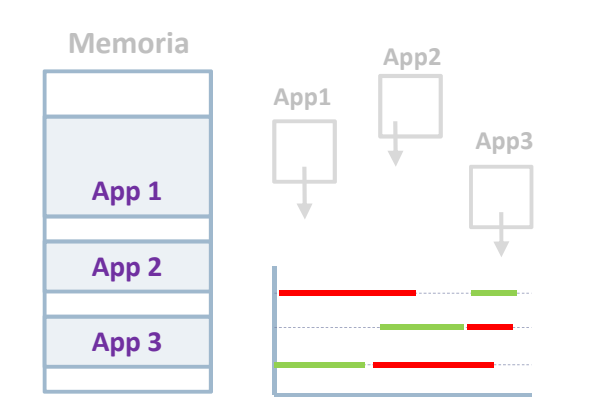

 $\blacktriangleright$ 

- $\blacktriangleright$  Tener varias aplicaciones en memoria
	- Si una aplicación se bloquea por E/S, entonces se ejecuta otra (hasta que quede bloqueada)
		- $\mathbf{F}$ Cambio de contexto voluntario (C.C.V.)

## Multiprogramación (datos)Estados de un proceso (c.c.v.)

- · Estado
- · lista/Cola
- · Contexto

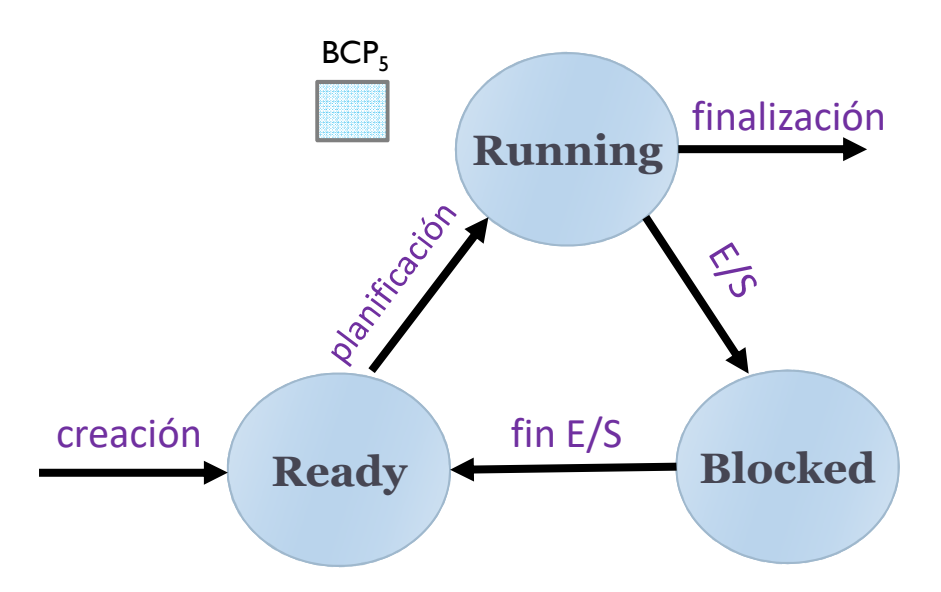

 $\blacktriangleright$ 

 $\blacktriangleright$ 

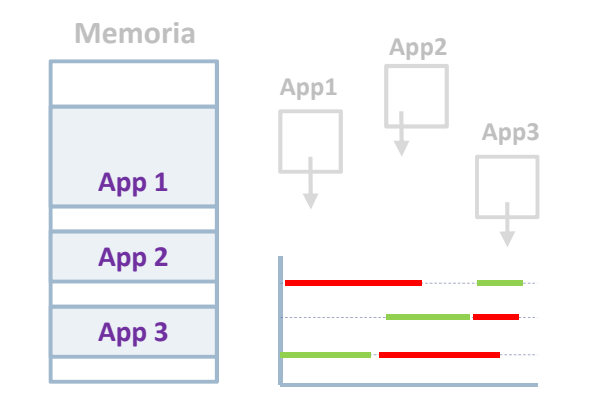

- Tener varias aplicaciones en memoria
- Si una aplicación se bloquea por E/S, entonces se ejecuta otra (hasta que quede bloqueada)
	- $\blacktriangleright$ Cambio de contexto voluntario (C.C.V.)

## Multiprogramación (datos)Estados de un proceso (c.c.v.)

- Estado  $\bullet$
- Lista/Cola
- · Contexto

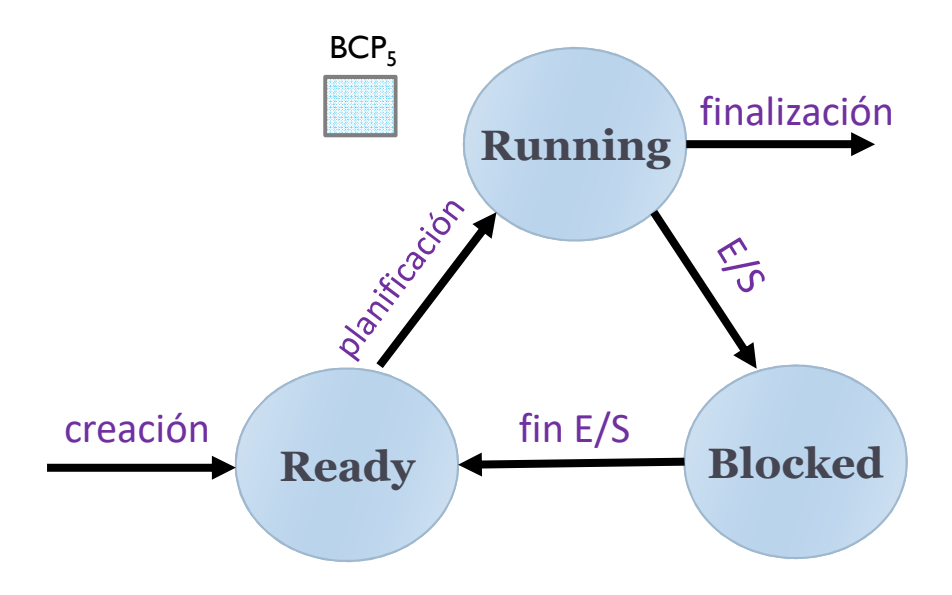

- $\blacktriangleright$ En ejecución: con CPU asignada
- Þ Listo para ejecutar: no procesador disponible para él
- Þ Bloqueado: esperando un evento
- Þ Suspendido y listo: expulsado pero listo para ejecutar
- $\blacktriangleright$ Suspendido y bloqueado: expulsado y esperando evento

## Multiprogramación (datos)Lista/Colas de procesos (c.c.v.)

 $\blacktriangleright$ 

- · Estado
- · Lista/Cola
- · Contexto

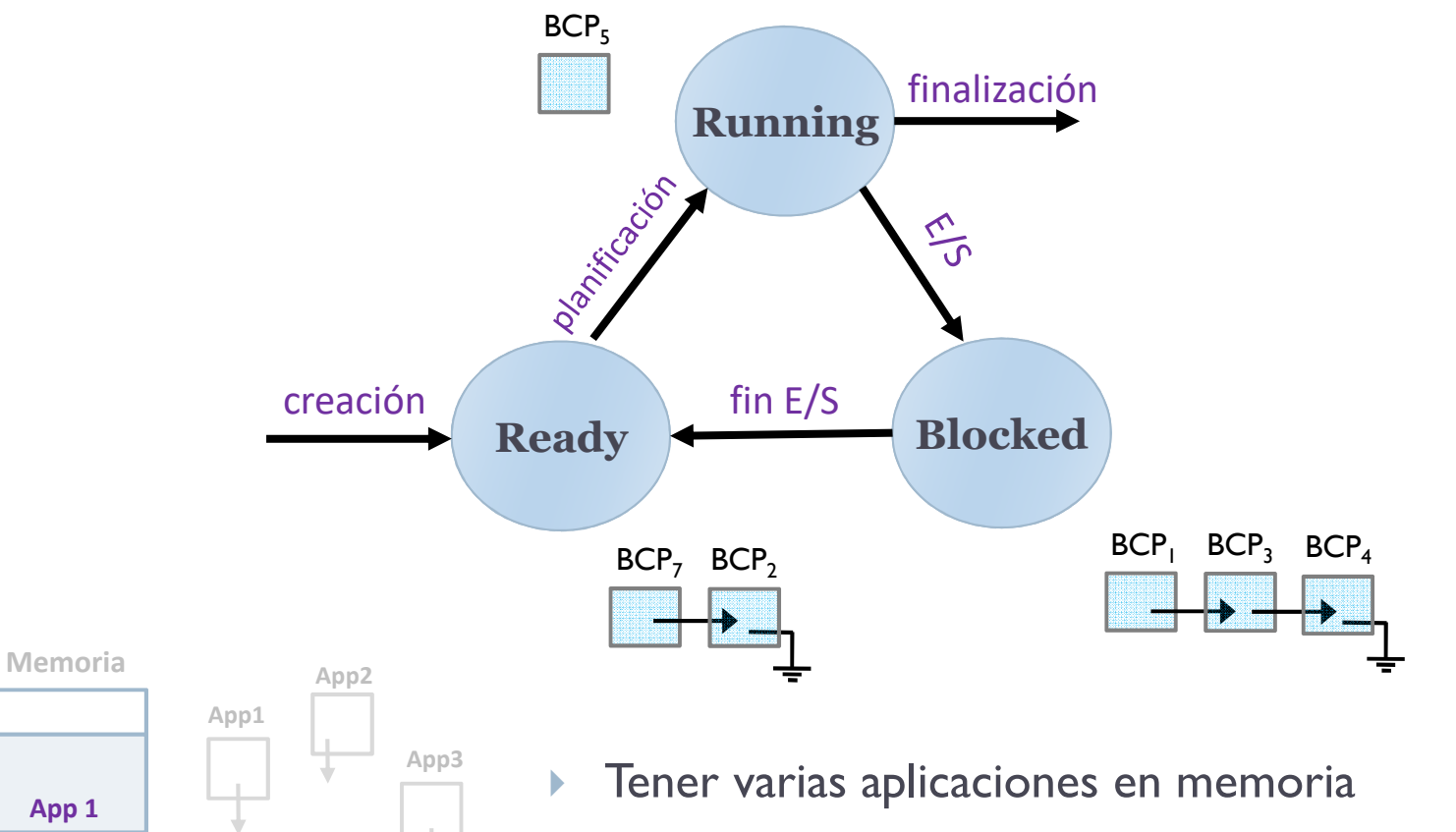

- Si una aplicación se bloquea por E/S, entonces se ejecuta otra (hasta que quede bloqueada)
	- $\blacktriangleright$ Cambio de contexto voluntario (C.C.V.)

**App <sup>2</sup>**

**App <sup>3</sup>**

## Multiprogramación (datos)Lista/Colas de procesos (c.c.v.)

- · Estado
- · Lista/Cola
- · Contexto

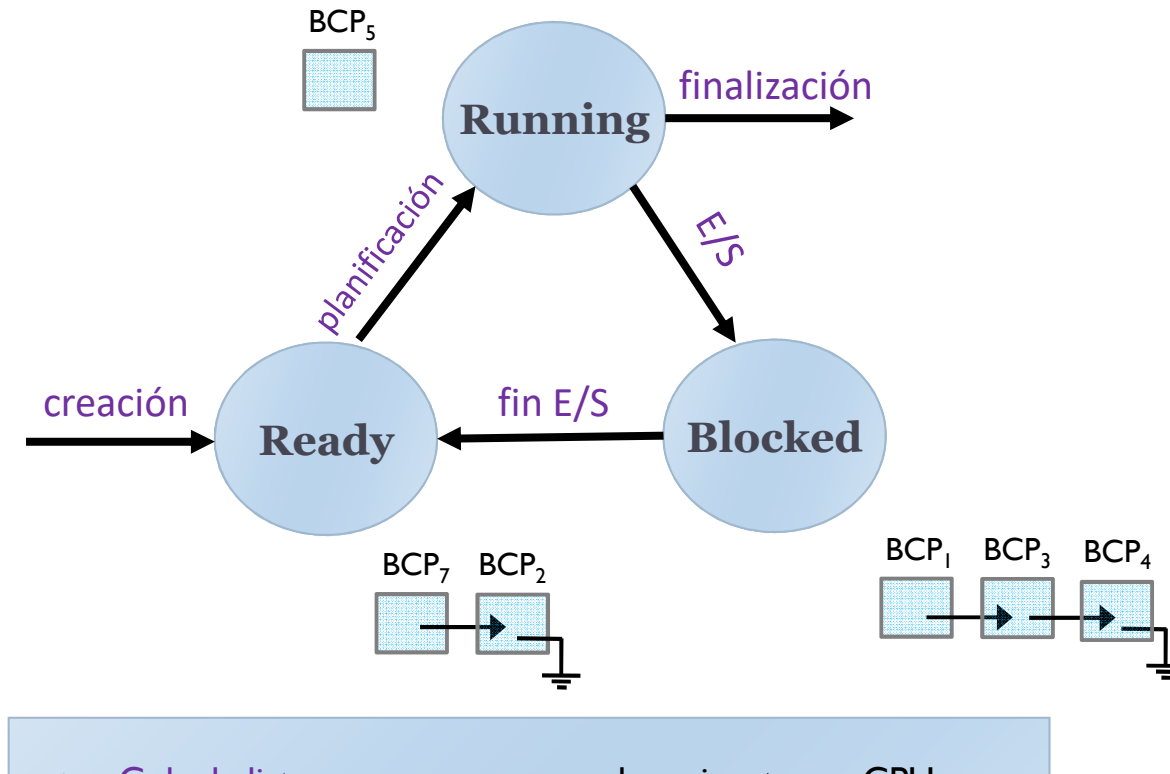

- $\blacktriangleright$ Cola de listos: procesos esperando a ejecutar en CPU
- Cola de bloqueados por recurso: procesos a la espera de  $\rightarrow$ finalizar una petición bloqueante al recurso asociado
- Un proceso solo puede estar en una cola (como mucho)

# Implementación de las colas de procesos

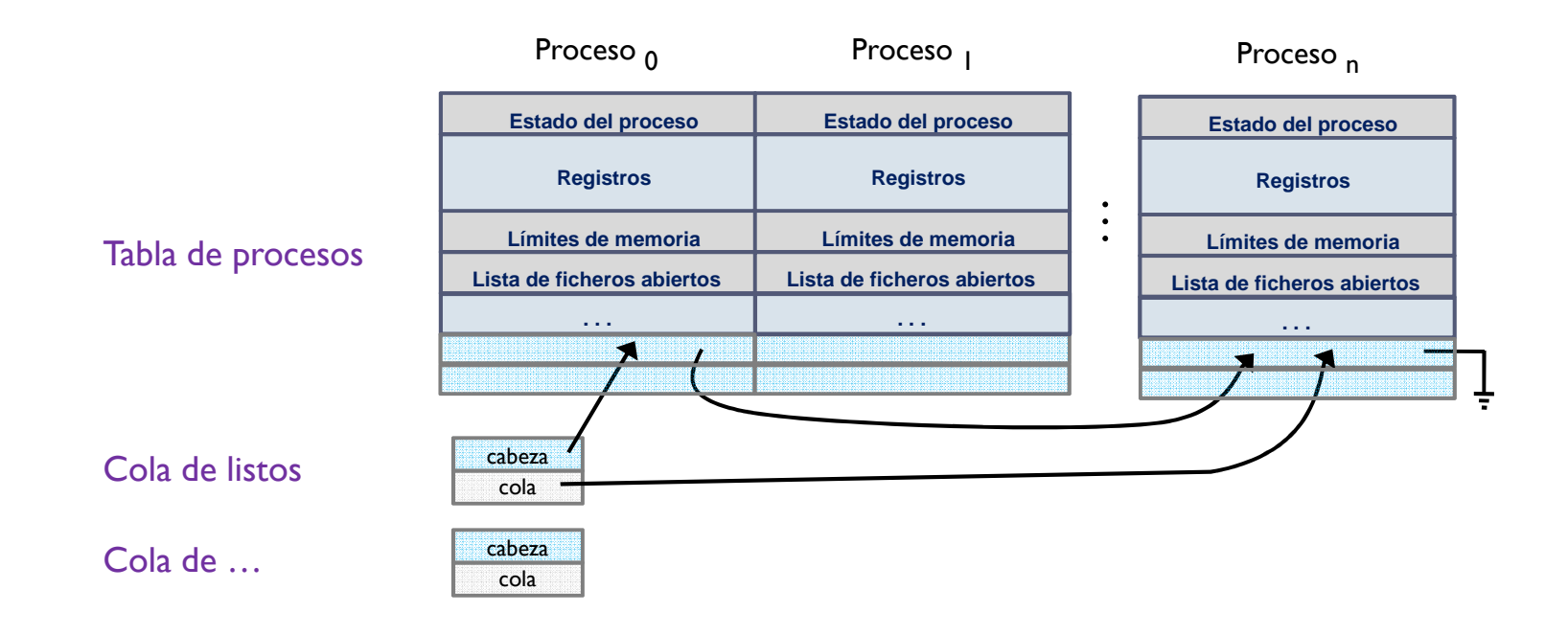

- Þ Cola de listos: procesos esperando a ejecutar en CPU
- Cola de bloqueados por recurso: procesos a la espera de  $\rightarrow$ finalizar una petición bloqueante al recurso asociado
- Un proceso solo puede estar en una cola (como mucho)

## Multiprogramación (datos)Contexto de un proceso

- · Estado
- · lista/Cola
- Contexto

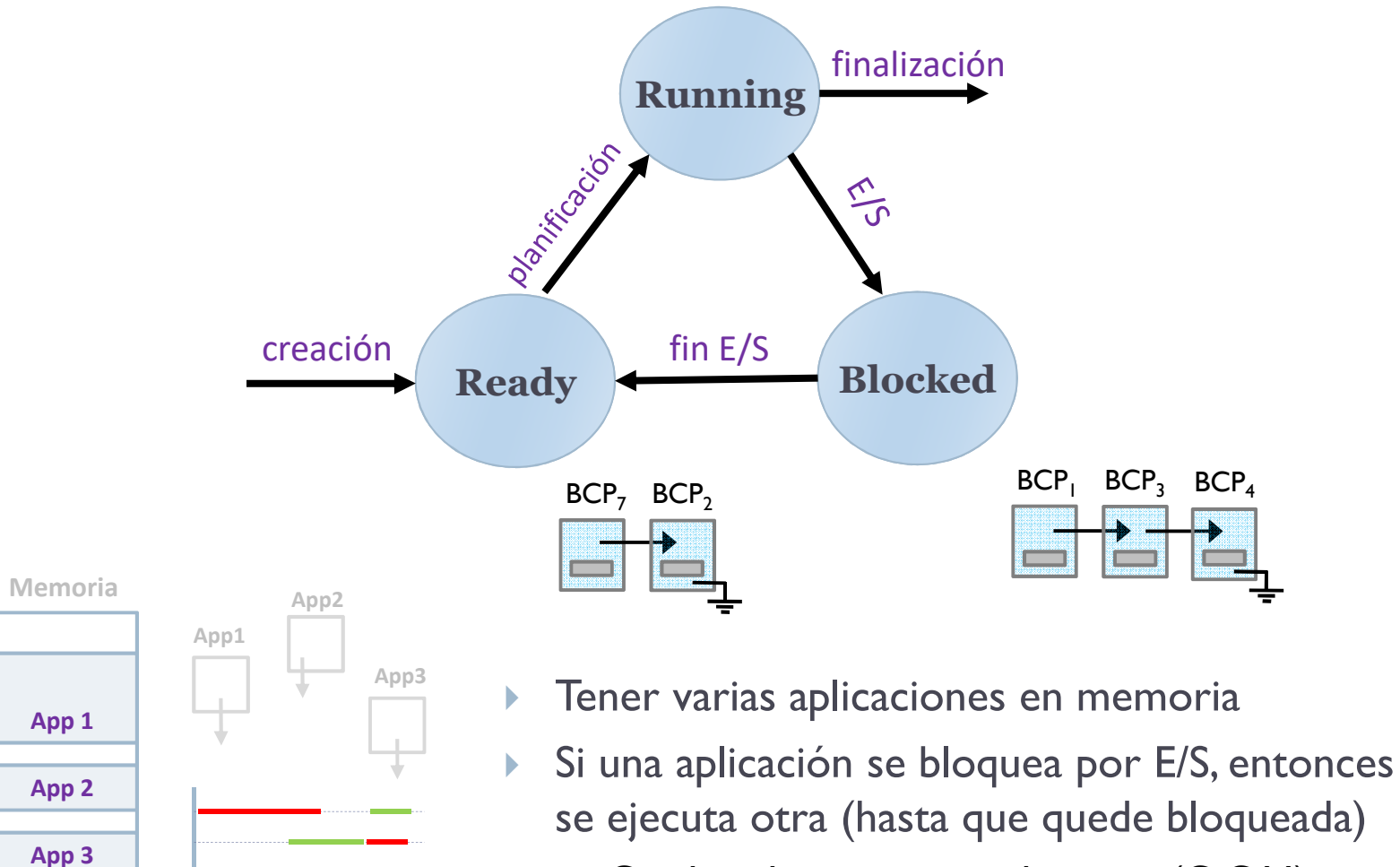

 $\blacktriangleright$ Cambio de contexto voluntario (C.C.V.)

## Multiprogramación (datos)Contexto de un proceso

- · Estado
- · Lista/Cola
- Contexto

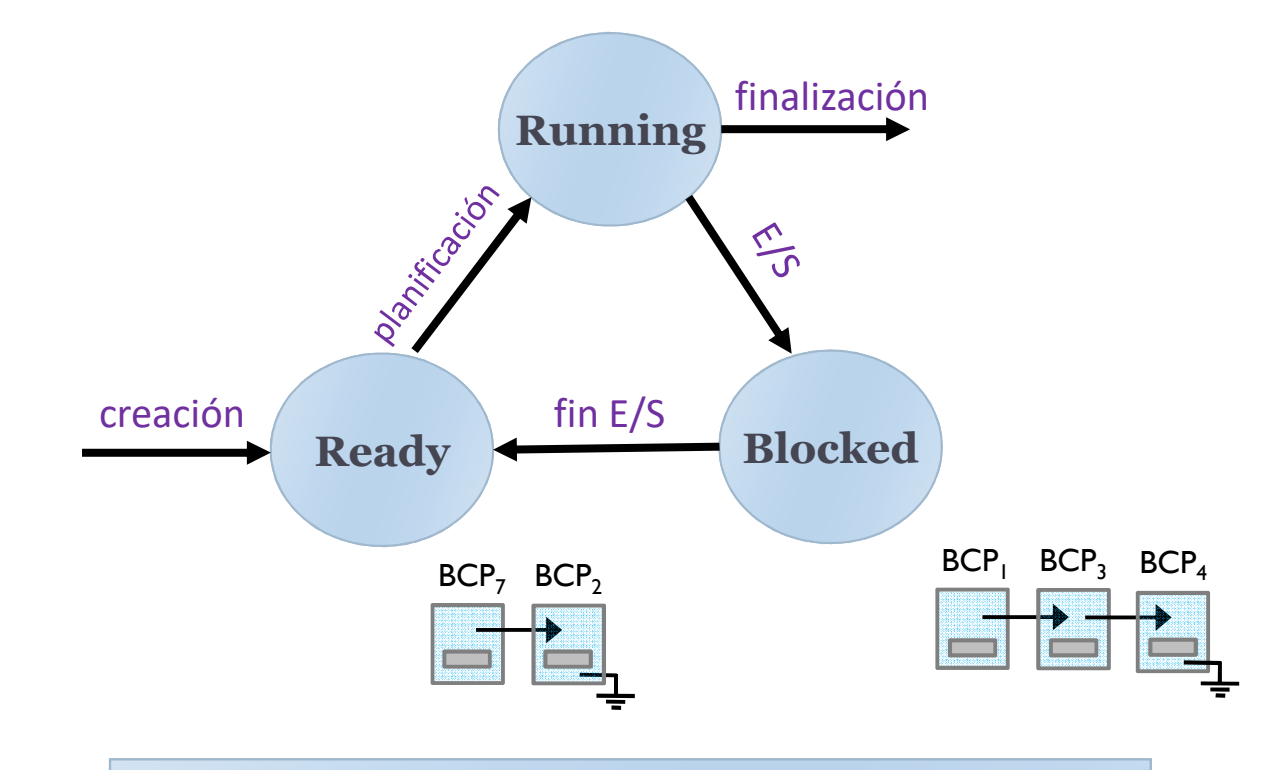

- Þ Registros generales: PC, RE, etc.
- Þ Registros específicos: Registros de coma flotante, etc.
- Þ Referencias a recursos: puntero a código, datos, etc.

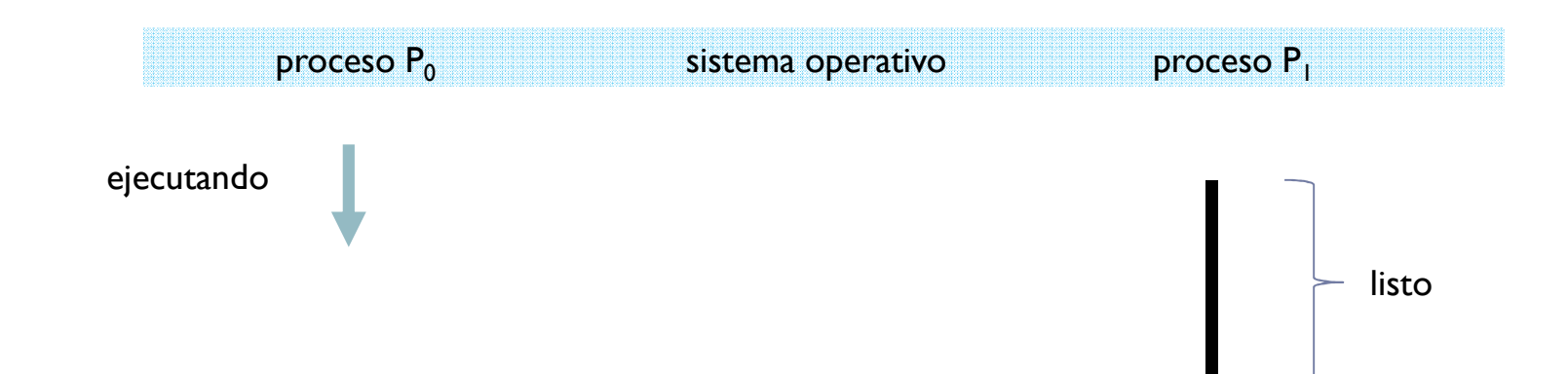

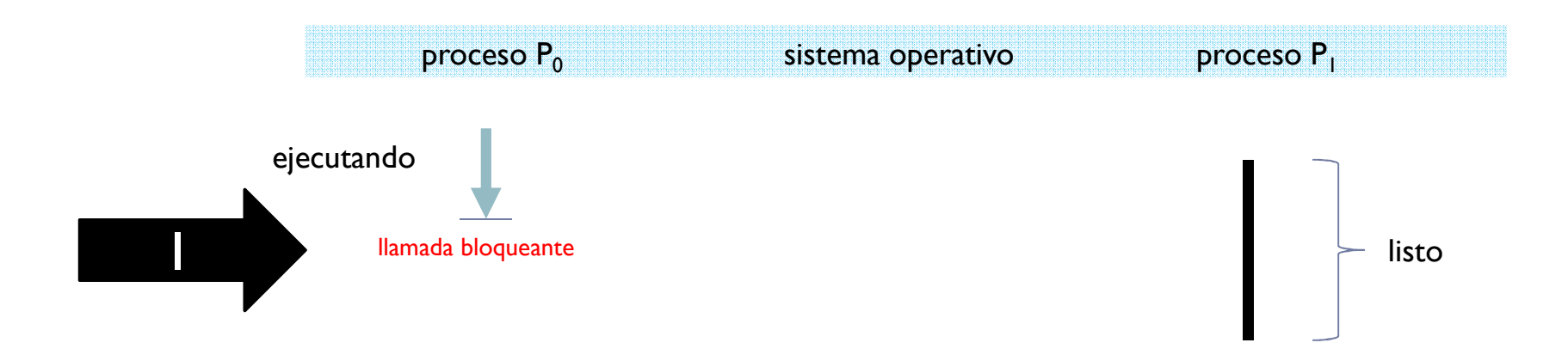

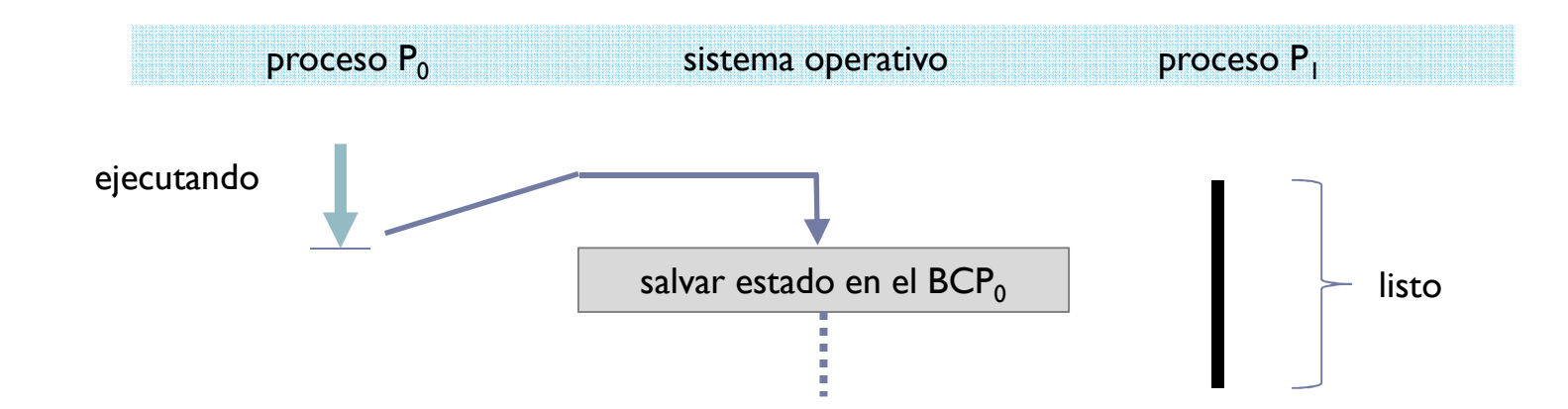

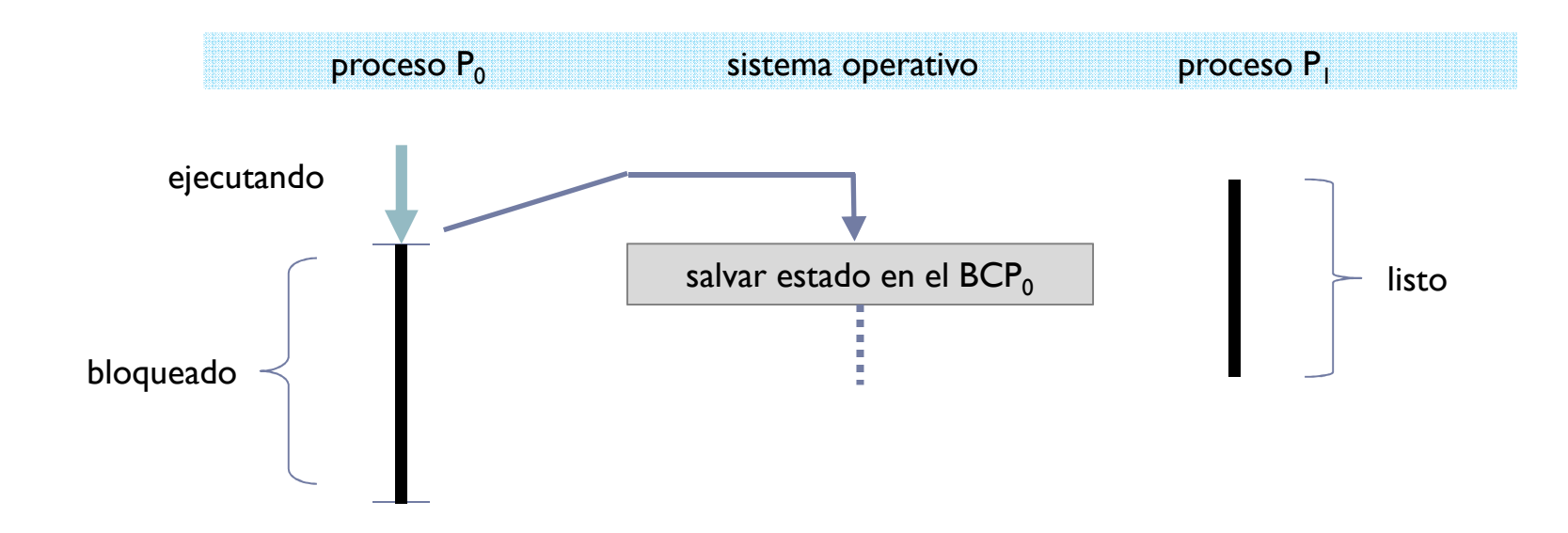

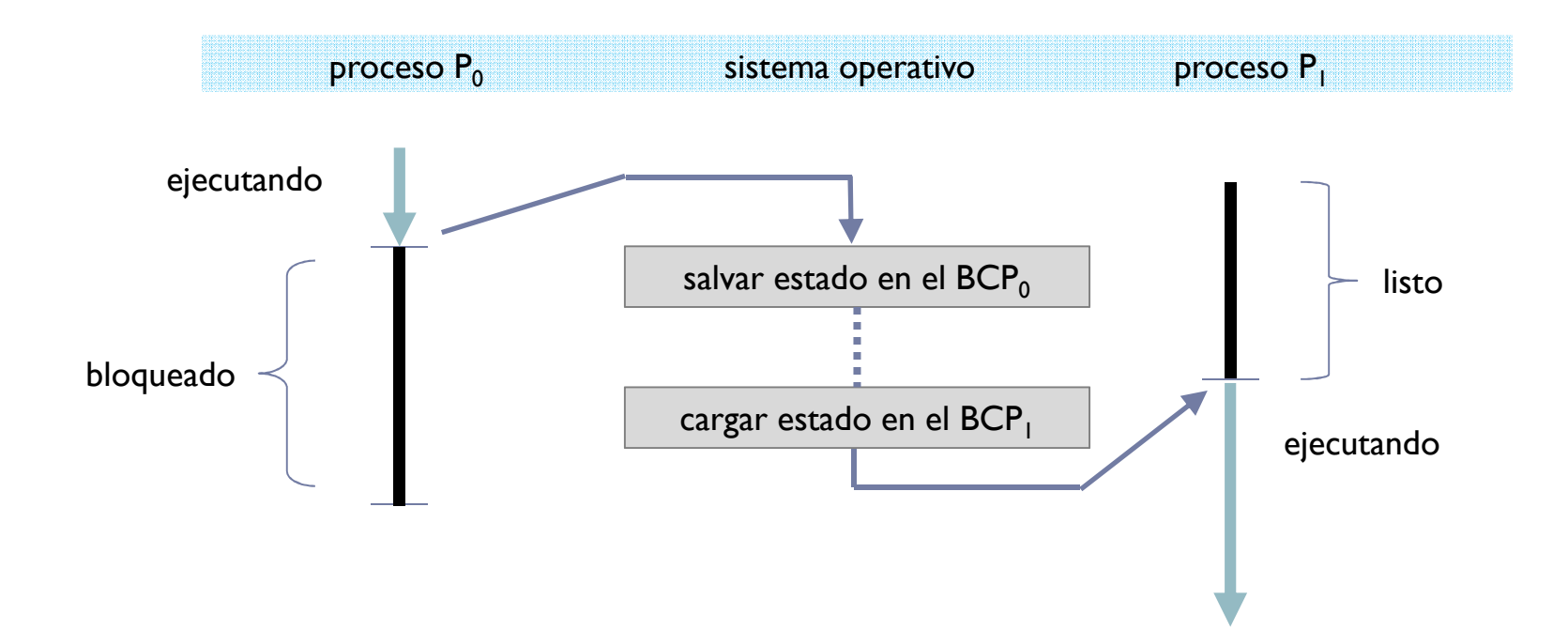
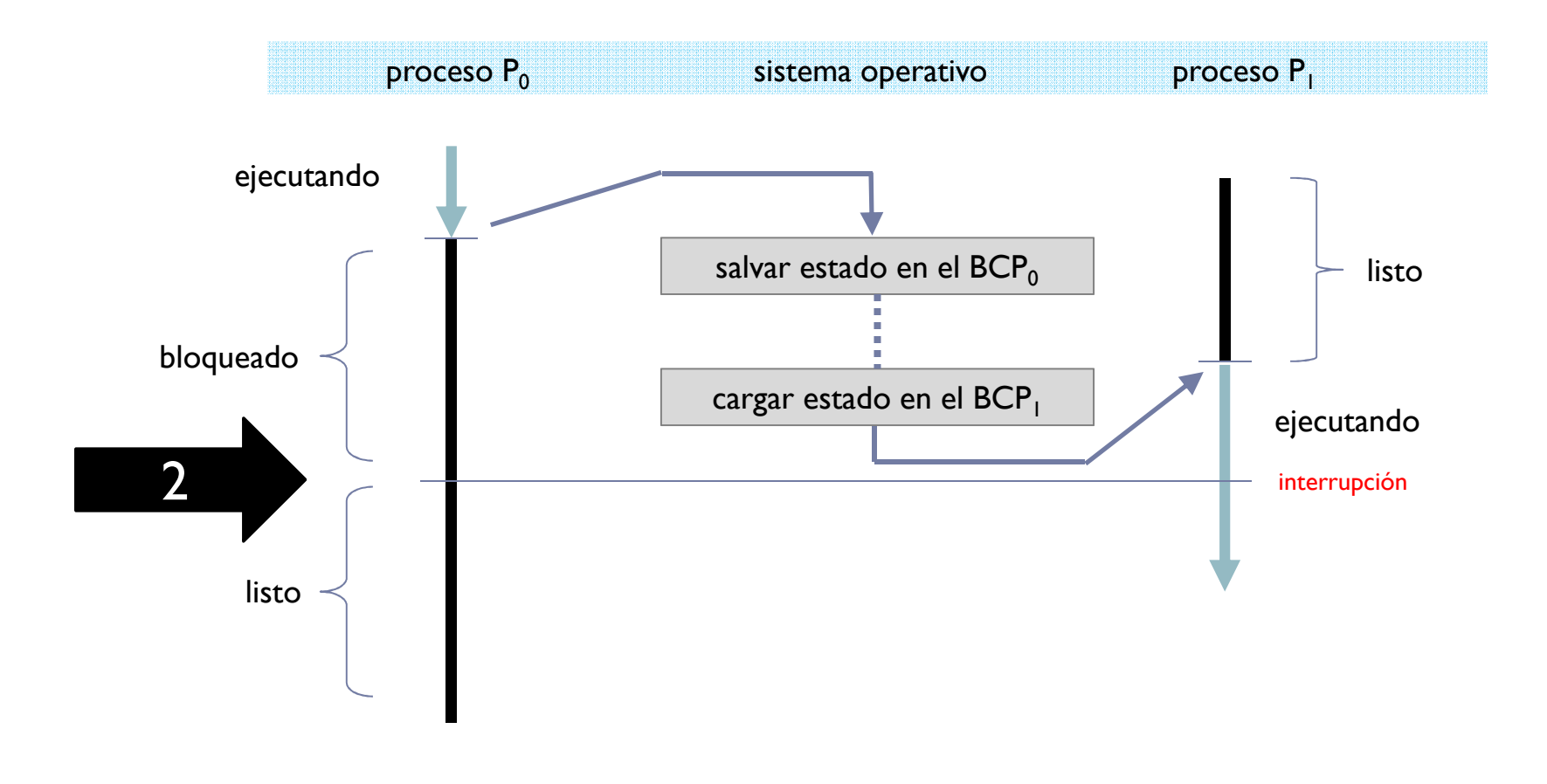

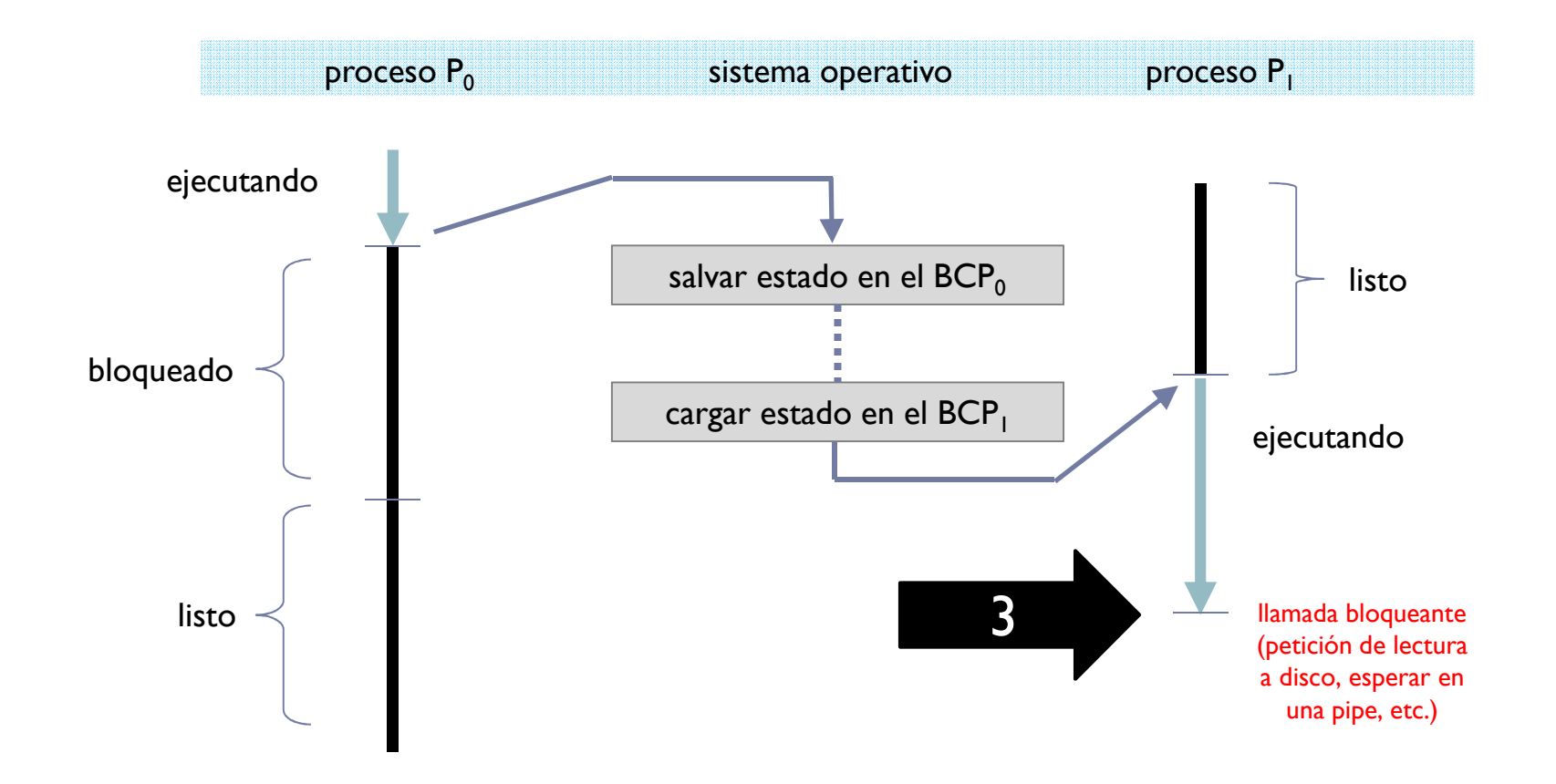

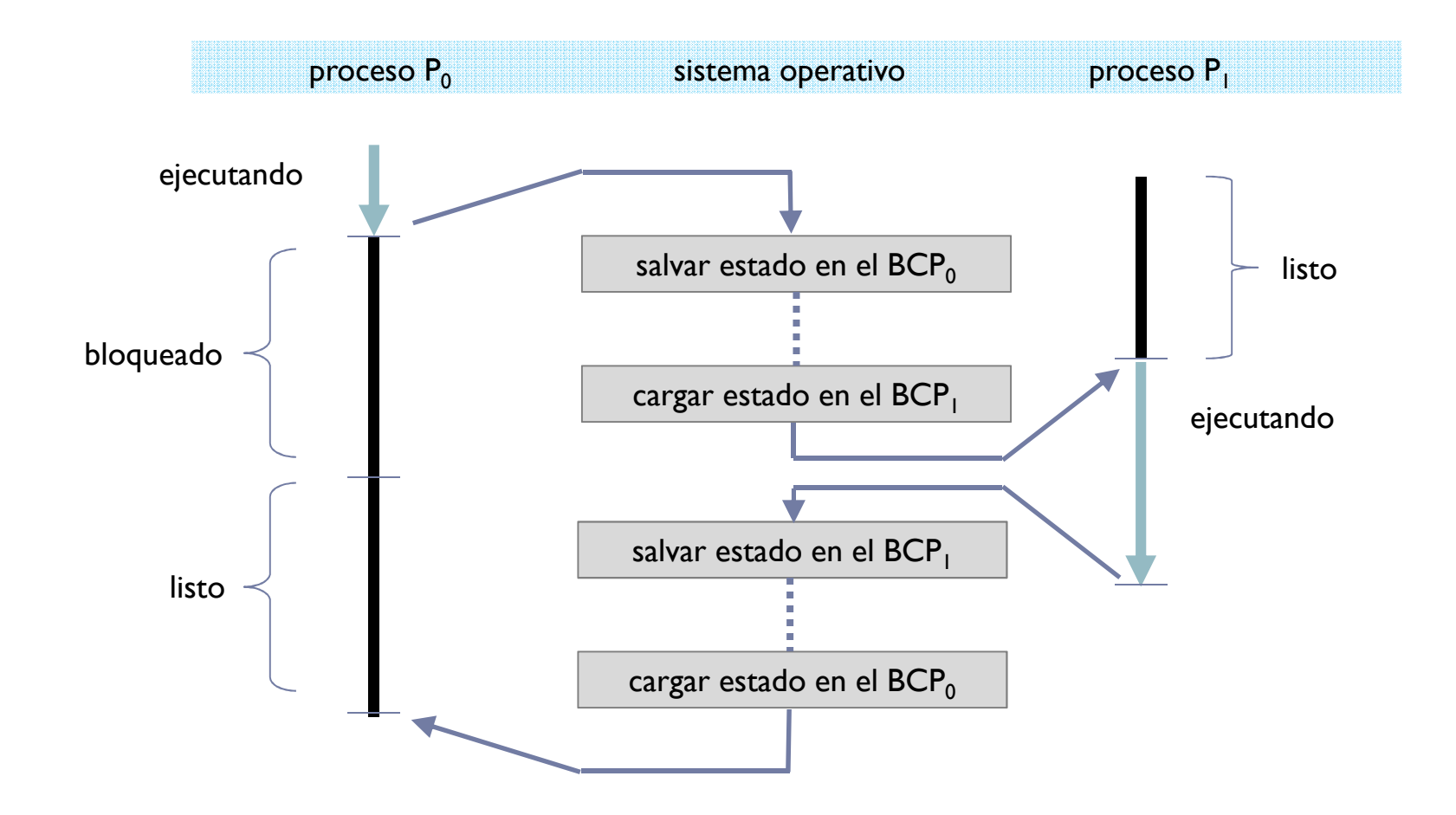

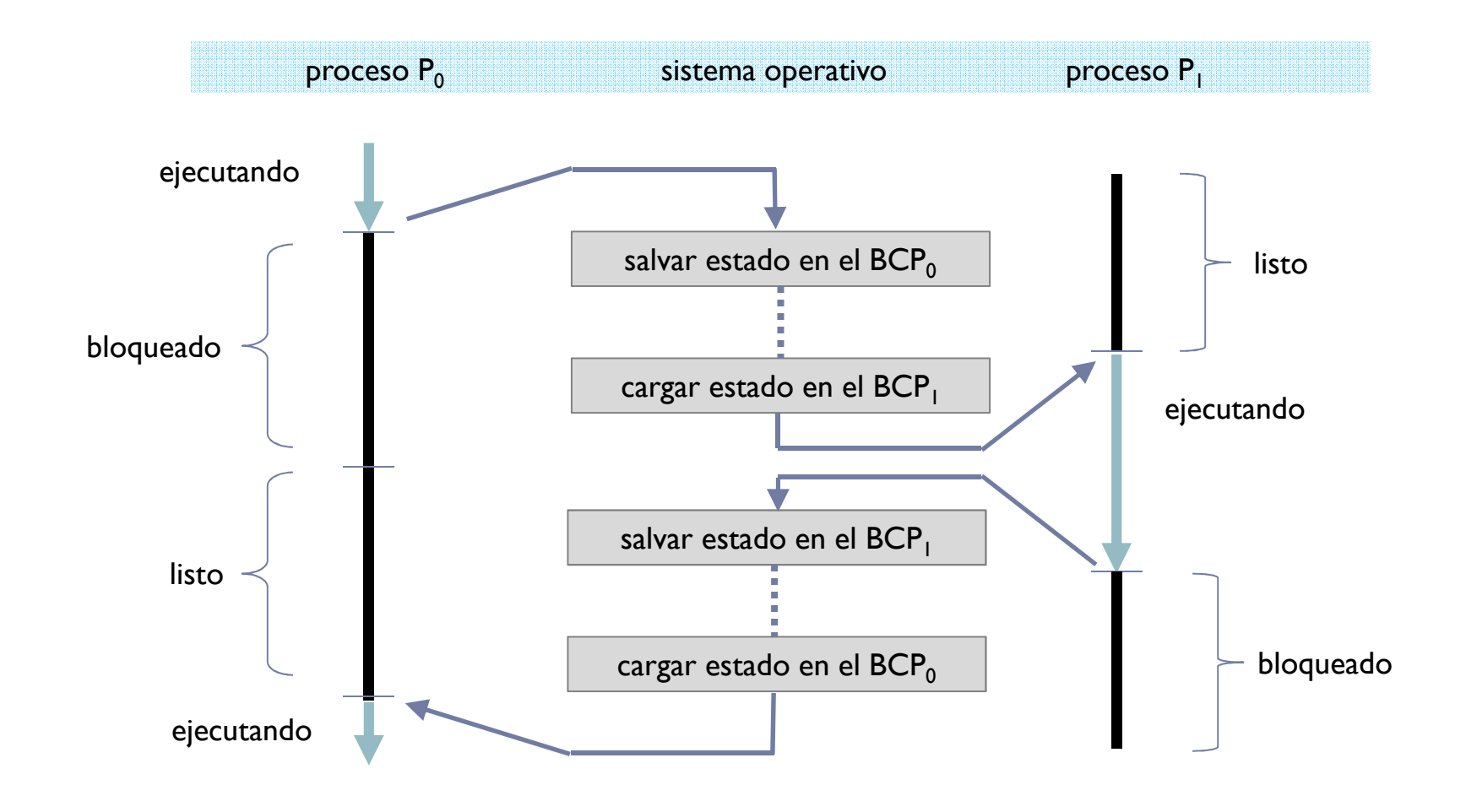

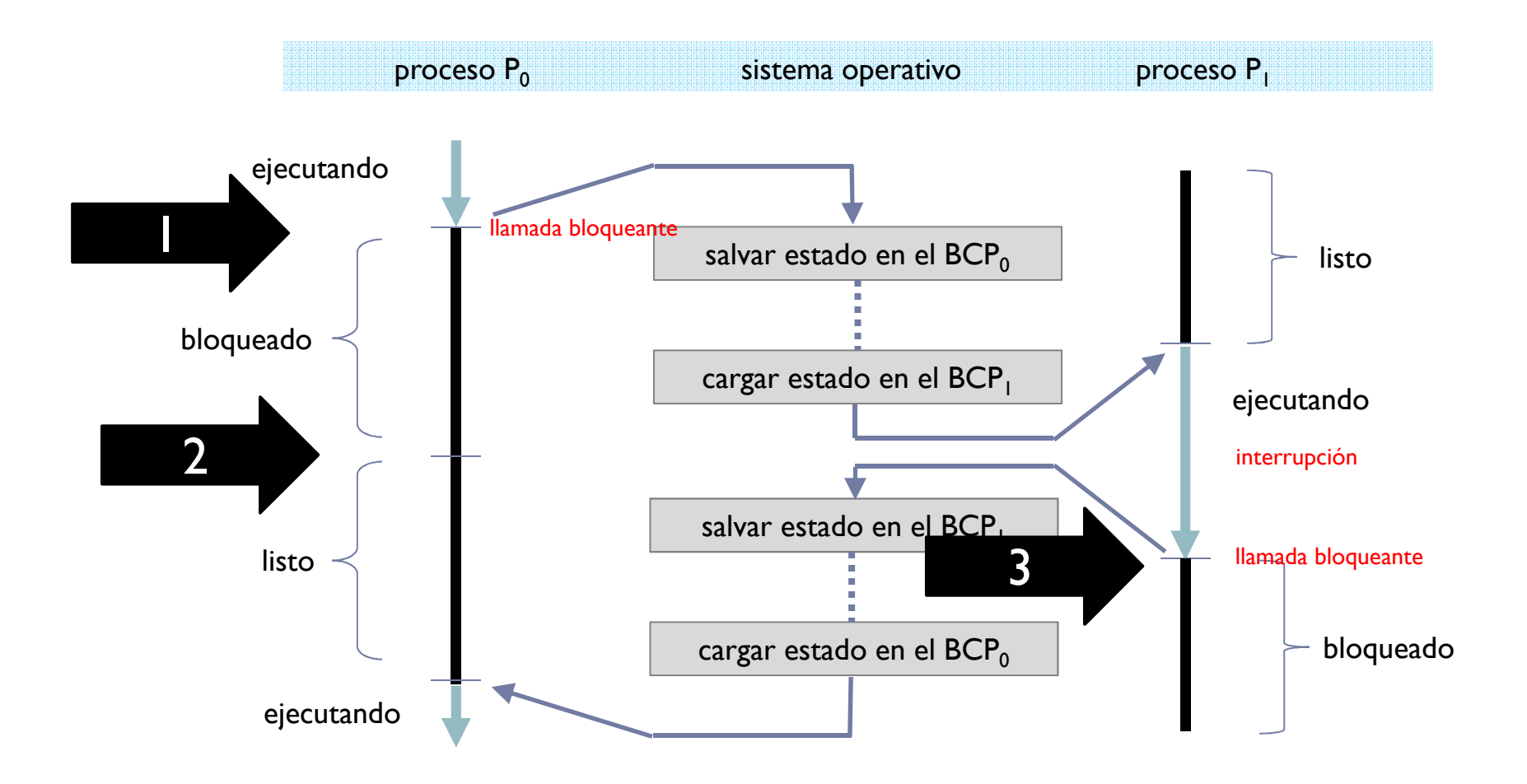

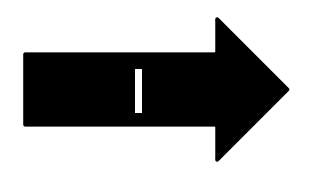

# Pseudocódigo de ejemplo (P0)

planificador()

• return extraer(CPU\_Listo);

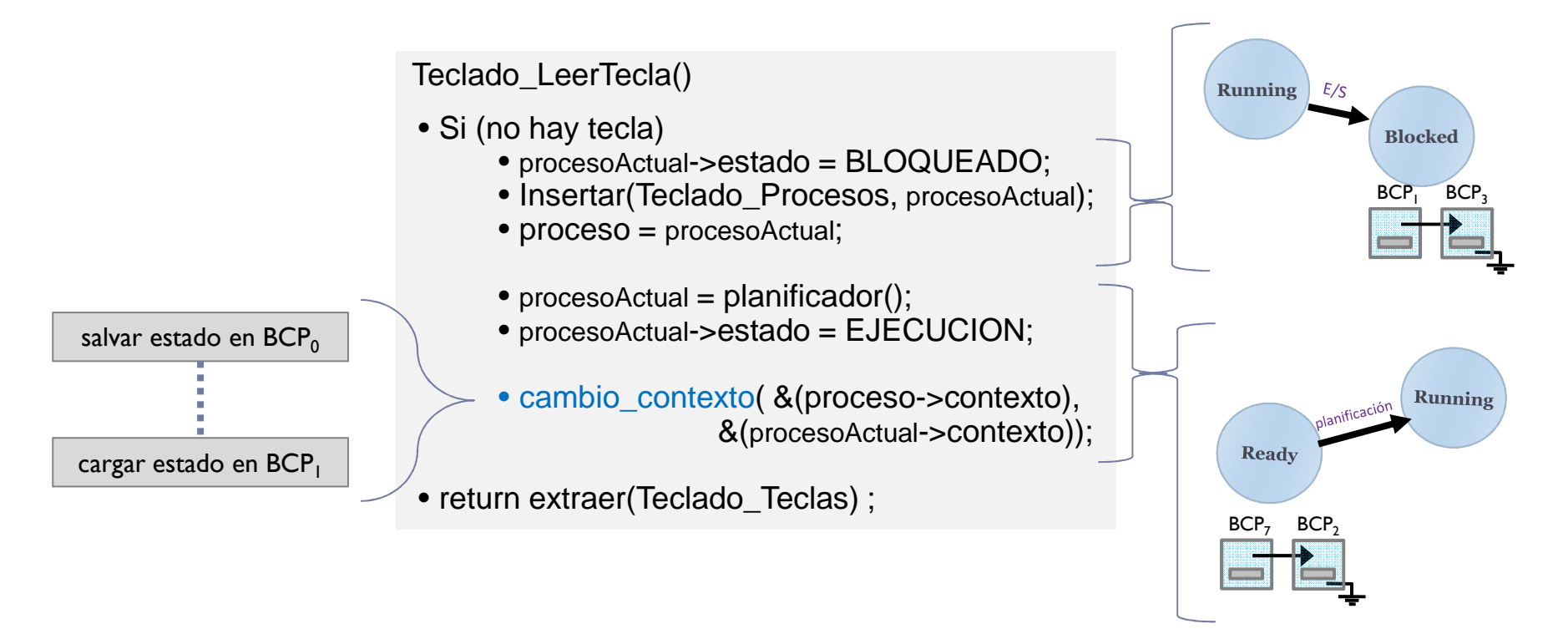

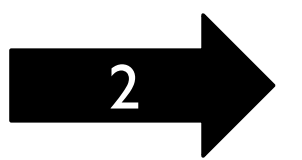

# Pseudocódigo de ejemplo (P1)

Teclado\_Interrupción\_Hardware ()

- T = in (TECLADO\_HW\_ID);
- proceso = insertar (T, Teclado\_Teclas);
- Insertar (Teclado\_interrupción\_software);
- Activar\_Interrupción\_Software();

Teclado\_Interrupción\_Software ()

- proceso = primero (Teclado\_Procesos);
- SI (proceso != NULL)
	- eliminar (Teclado\_Procesos);
	- proceso->estado = LISTO;
	- insertar (CPU\_Listos, proceso);
- return ok;

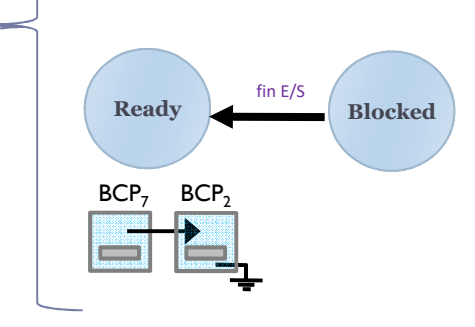

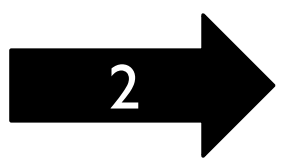

# Pseudocódigo de ejemplo (P1)

Teclado\_Interrupción\_Hardware ()

- T = in (TECLADO\_HW\_ID);
- proceso = insertar (T, Teclado\_Teclas);
- Insertar (Teclado\_interrupción\_software);
- Activar\_Interrupción\_Software();

Teclado\_Interrupción\_Software ()

- proceso = primero (Teclado\_Procesos);
- SI (proceso != NULL)
	- eliminar (Teclado\_Procesos);
	- proceso->estado = LISTO;
	- insertar (CPU\_Listos, proceso);

• return ok;

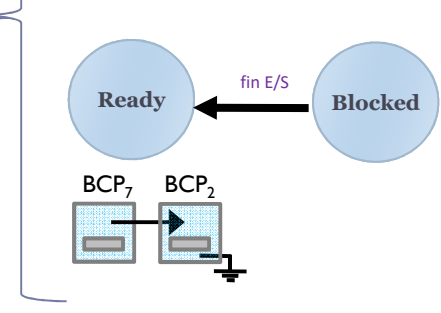

 $\bullet$  Un proceso solo puede estar en una cola (como mucho): [correcto] eliminar + insertar[incorrecto] insertar + eliminar

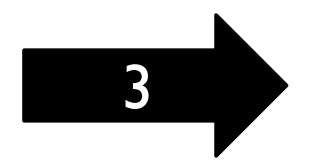

# Pseudocódigo de ejemplo (P1)

planificador()

• return extraer(CPU\_Listo);

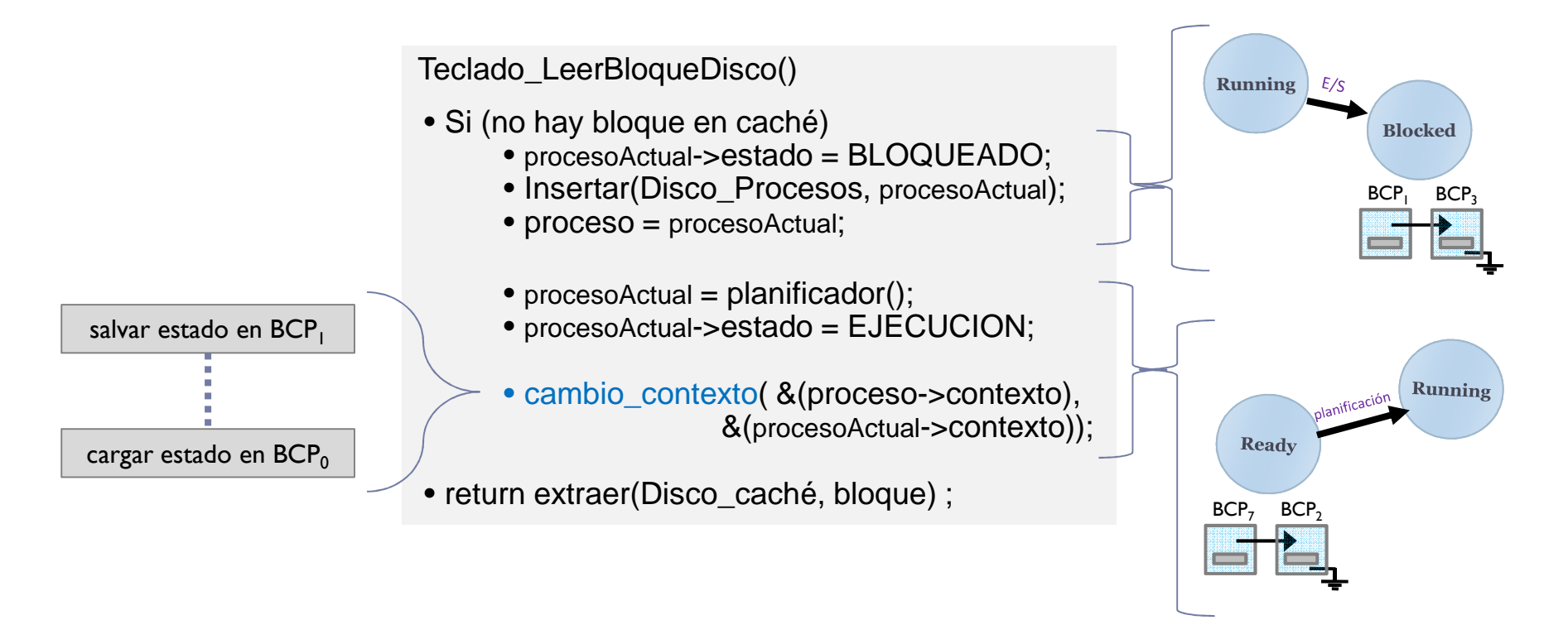

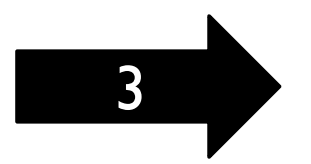

# Pseudocódigo de ejemplo (P0)

Teclado\_LeerTecla()

- Si (no hay tecla)
	- procesoActual->estado = BLOQUEADO;
	- Insertar(Teclado\_Procesos, procesoActual);
	- proceso = procesoActual;
	- $\bullet$  procesoActual = <code>planificador();</code>
	- procesoActual->estado = EJECUCION;
	- cambio\_contexto( &(proceso->contexto), &(procesoActual->contexto));

• return extraer(Teclado\_Teclas) ;

# Planificador y activador

#### Planificador:

Selecciona el proceso a ser ejecutado entre los que están listos para ejecutar

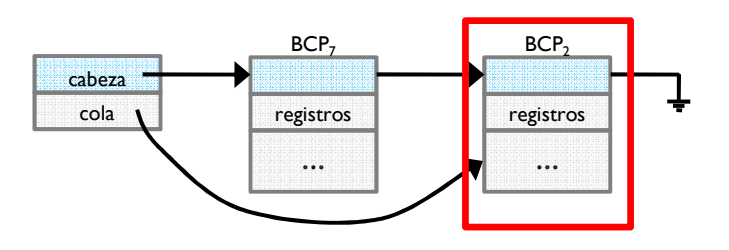

#### Activador:

Da control al proceso que el planificador ha seleccionado(cambio de contexto - restaurar)

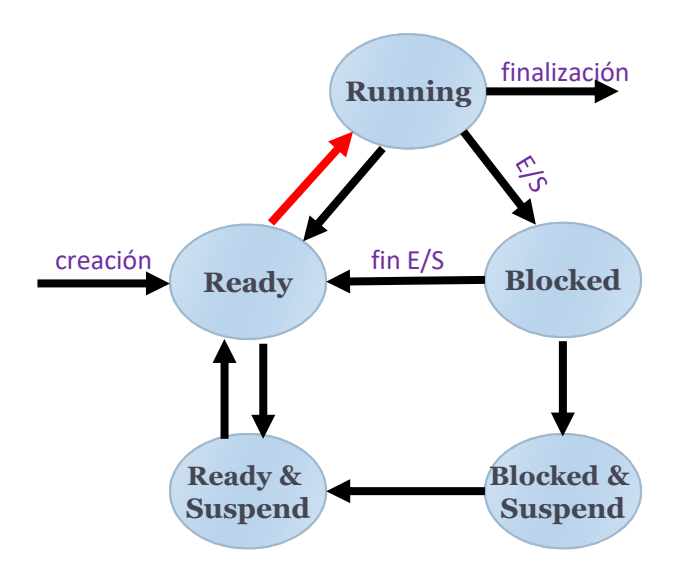

# Planificador y activador

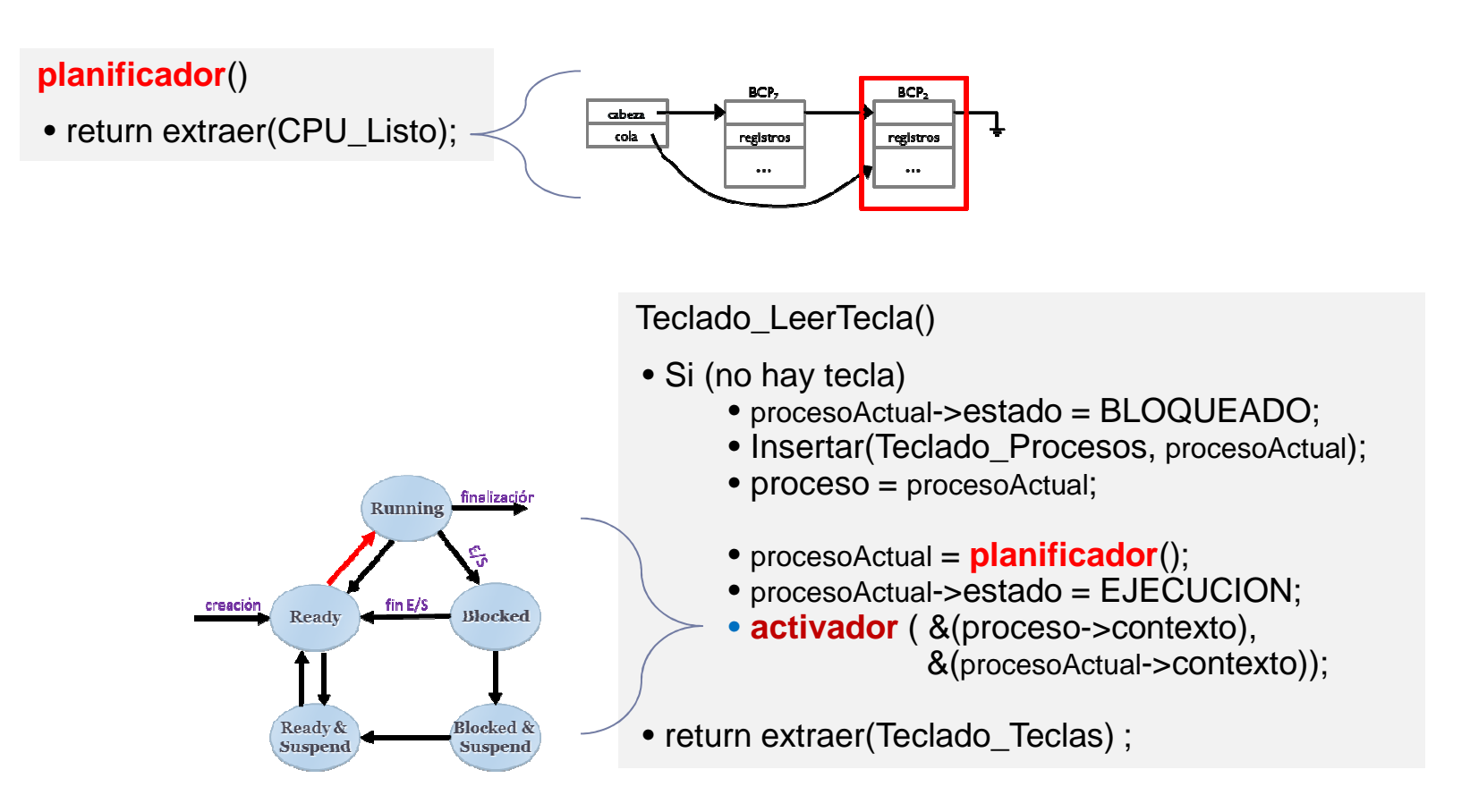

#### Colas/Listas de procesosLinux

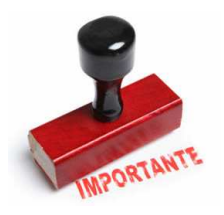

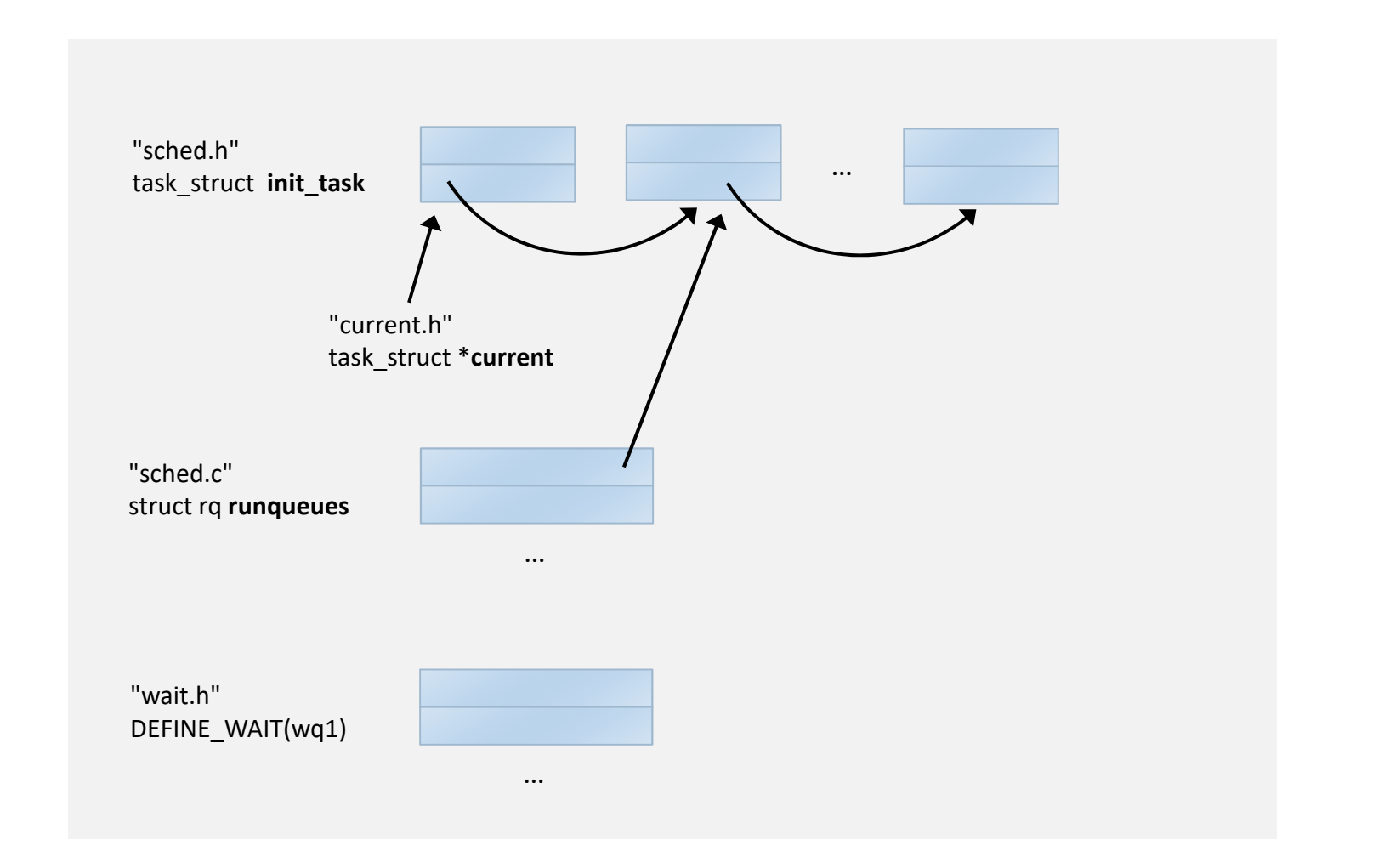

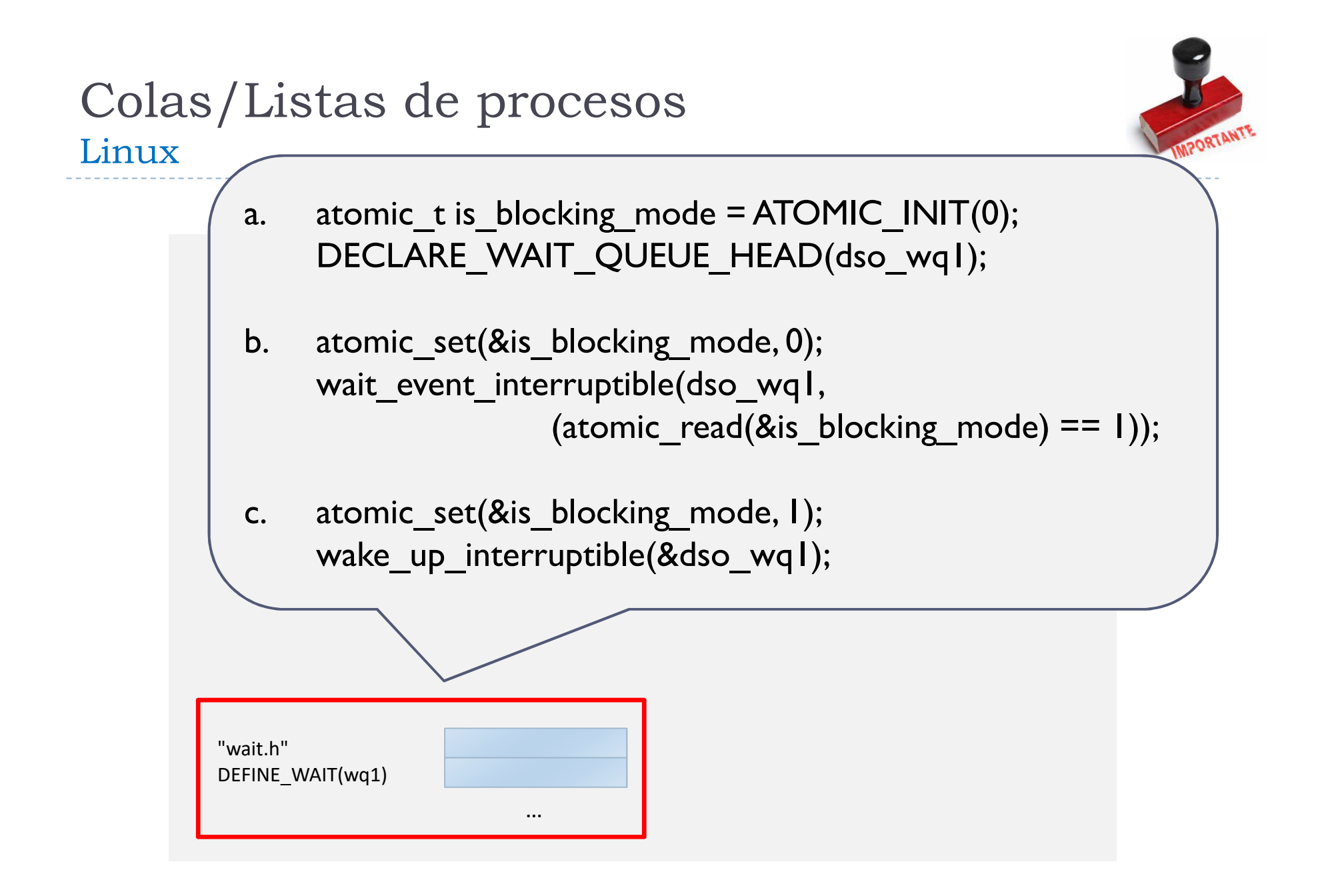

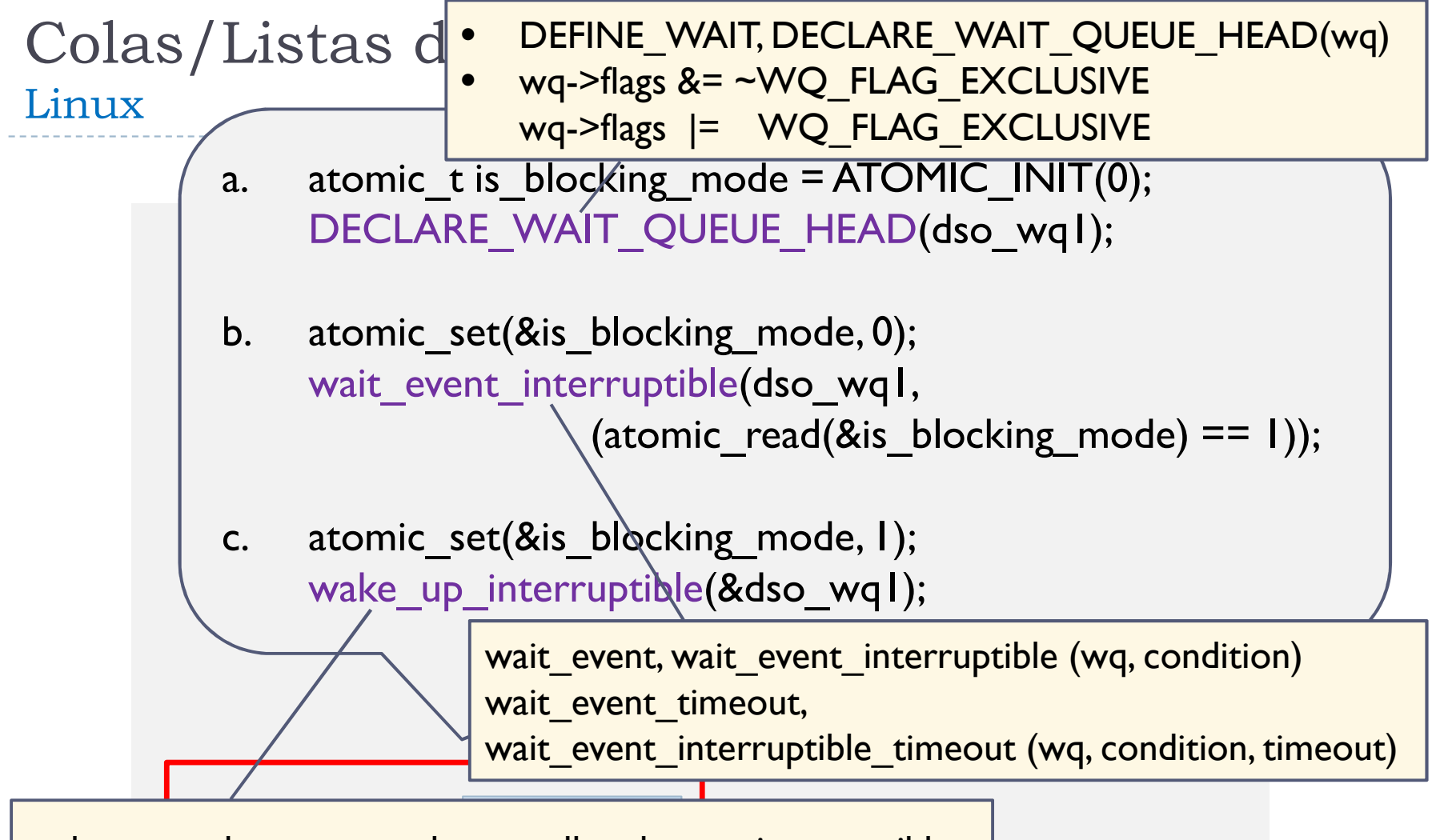

wake\_up, wake\_up\_nr, wake\_up\_all, wake\_up\_interruptible, …wake\_up\_interruptible\_nr, wake\_up\_interruptible\_all, wake\_up\_interruptible\_sync, wake\_up\_locked(queue)

## Contenidos

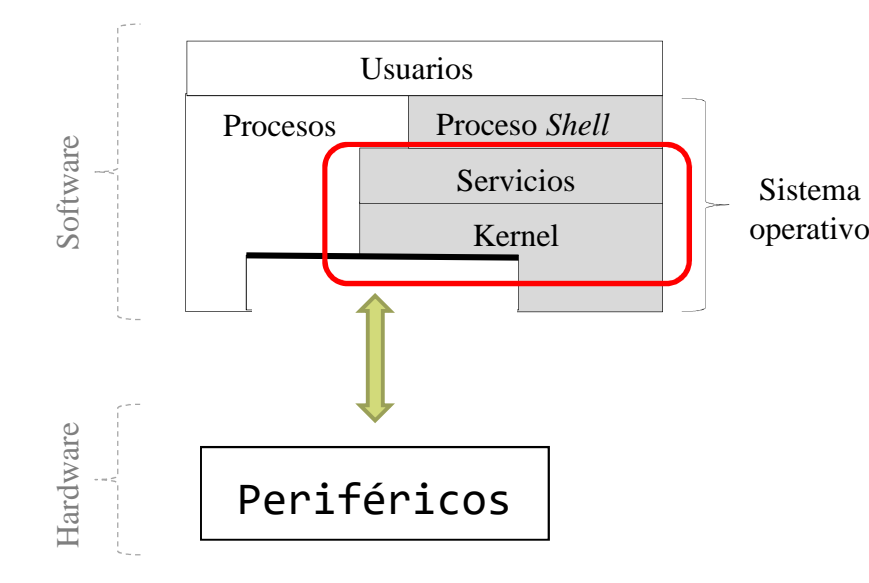

- ▶ Introducción
- $\blacktriangleright$  C.C.V.
- **Temporización y C.C.I.**
- ▶ Planificación

# El reloj: tratamiento mínimo

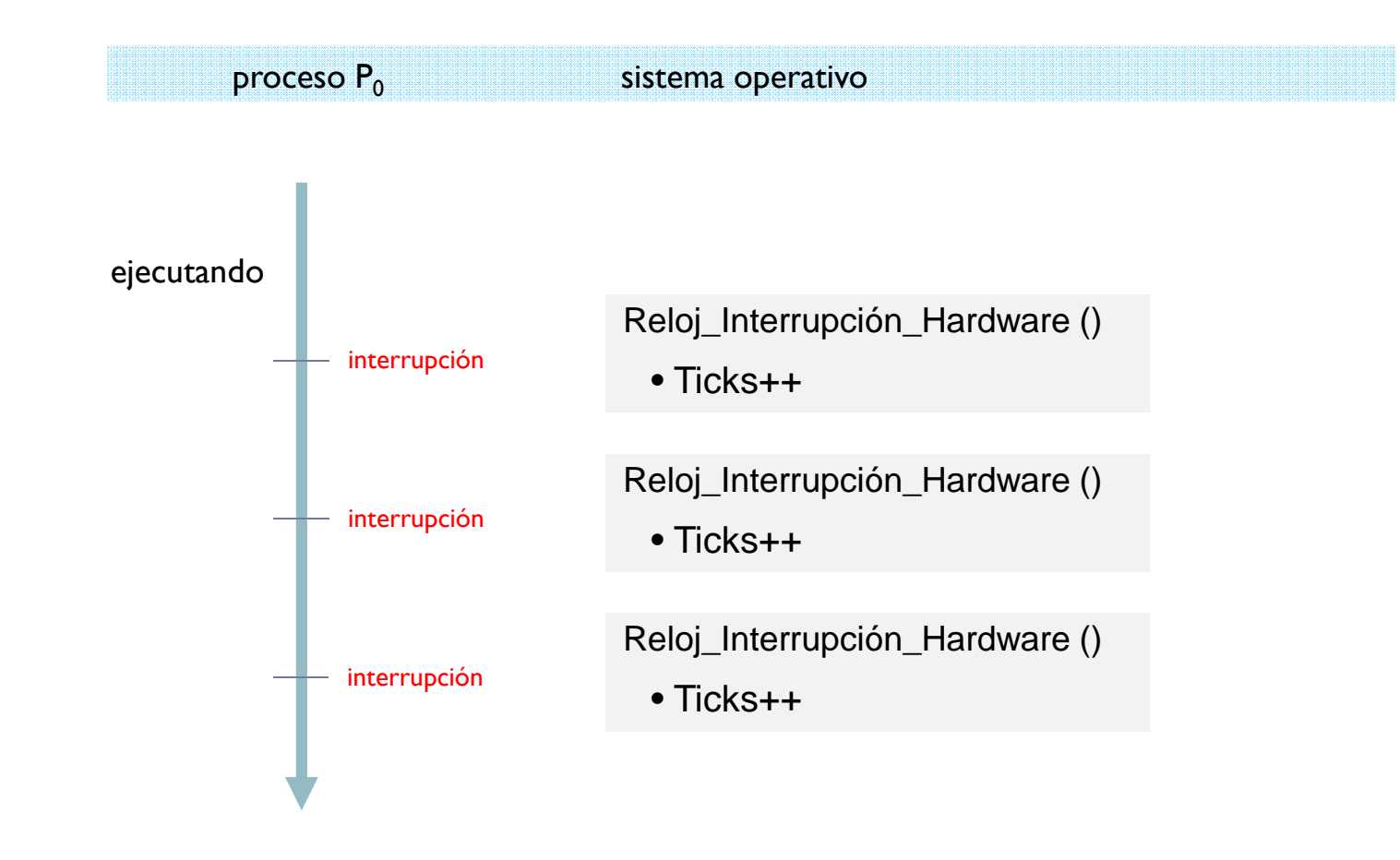

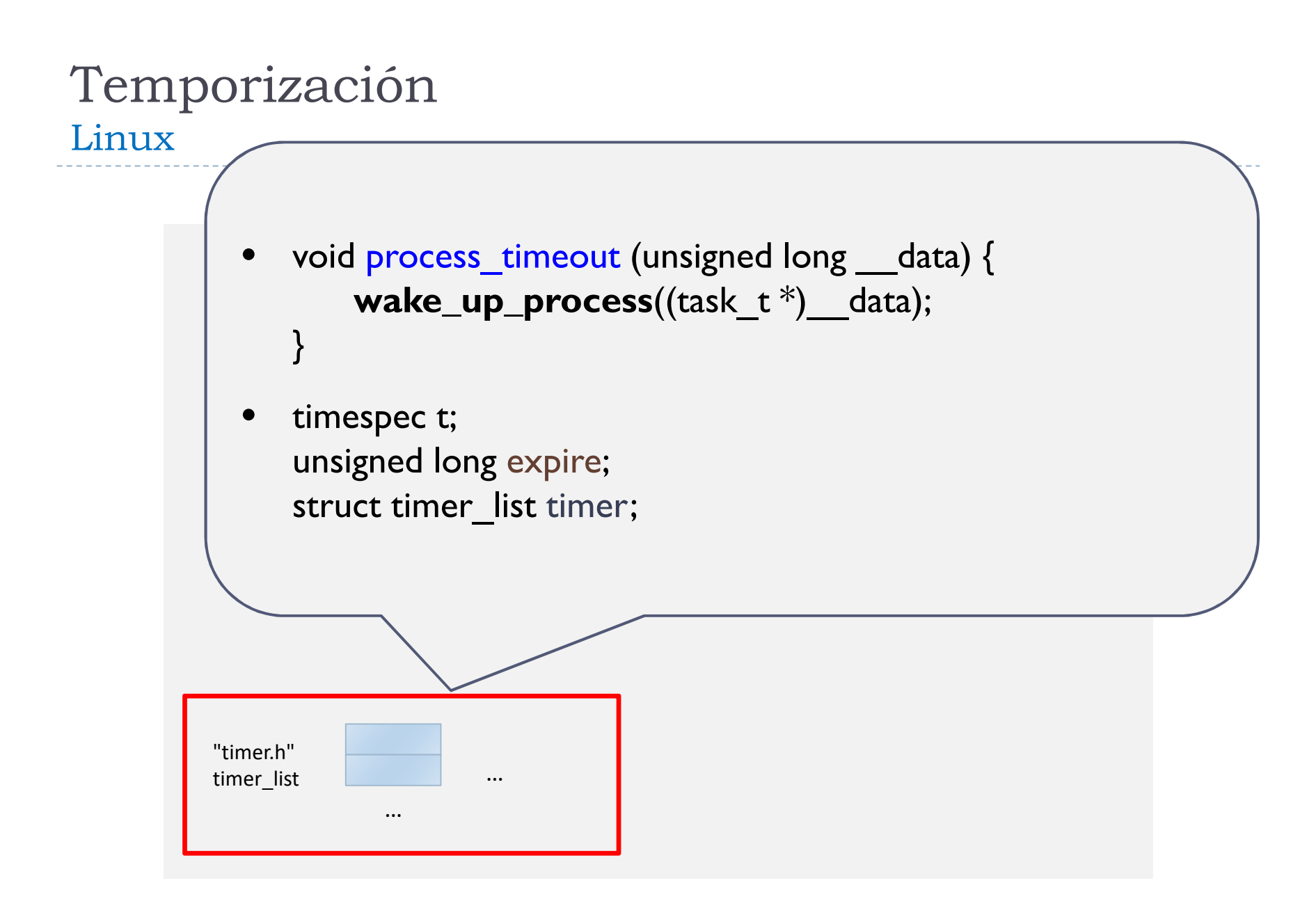

#### TemporizaciónLinux

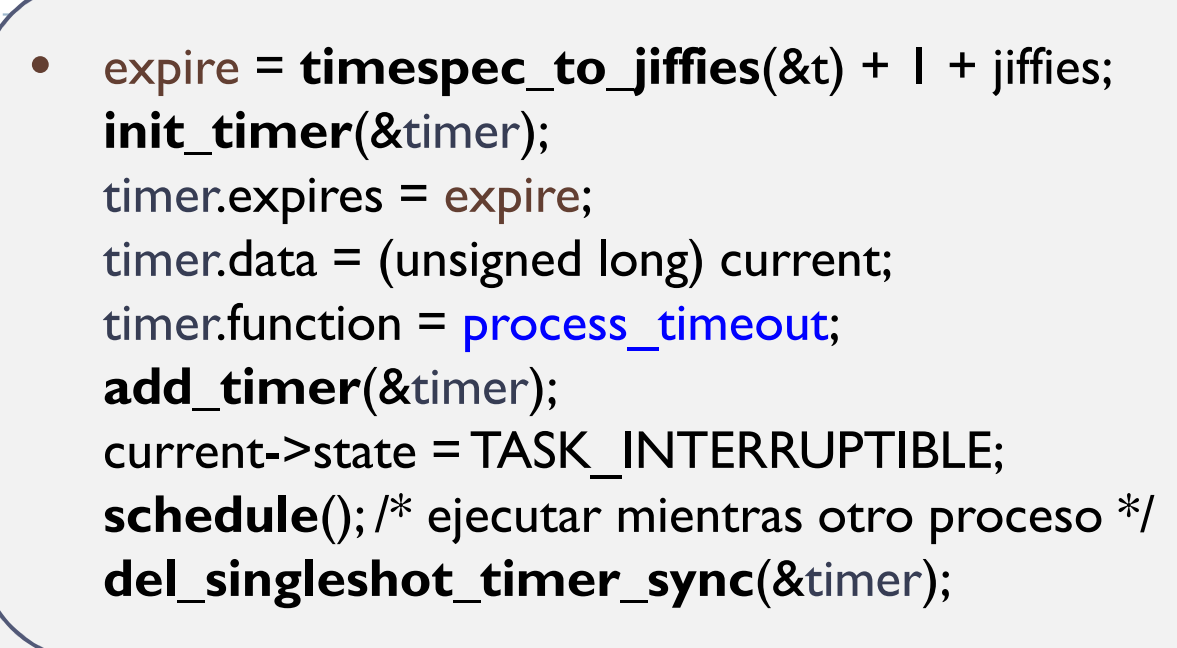

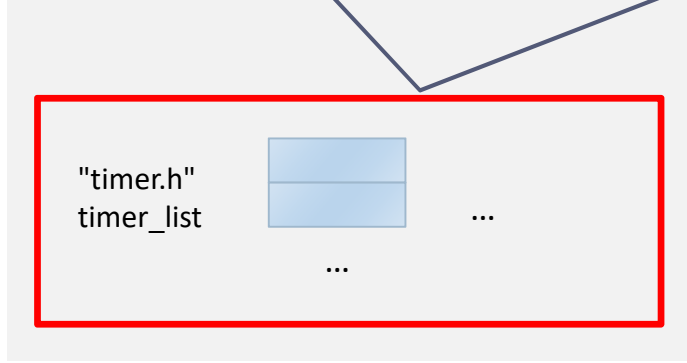

## Multitarea (datos y funciones)

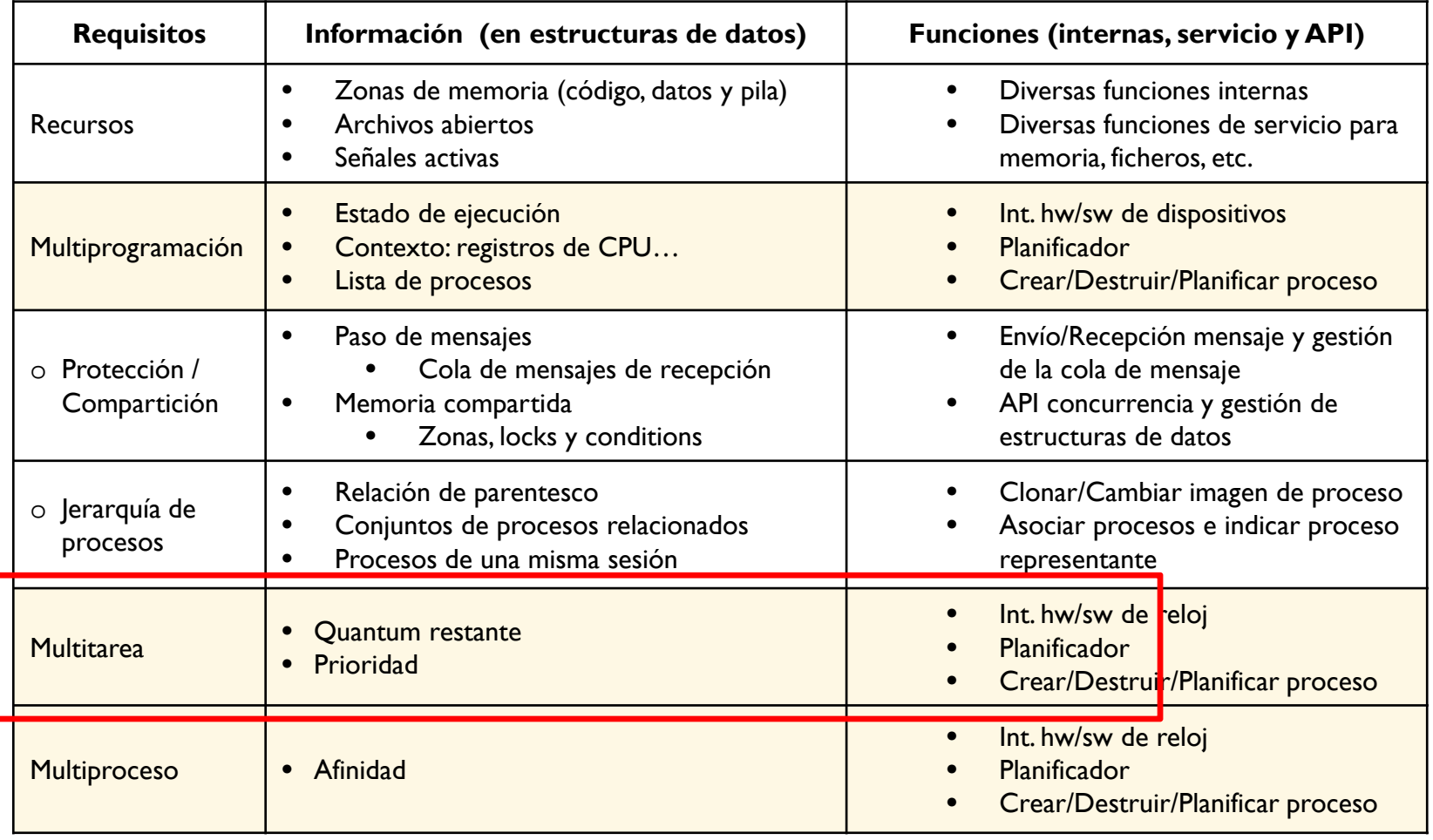

- · Estado
- · Lista/Cola

· Contexto

#### Estados de un proceso

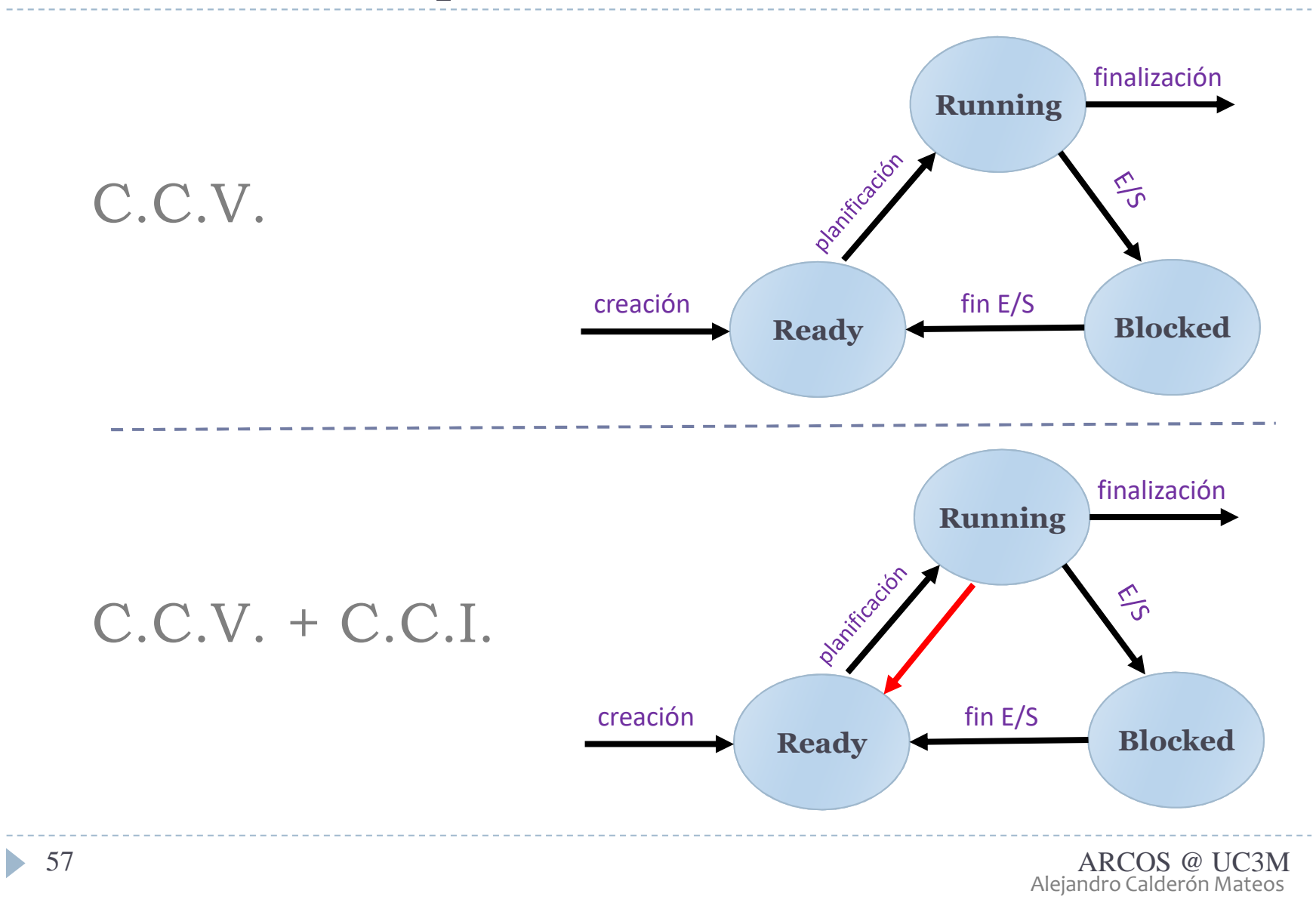

#### El reloj: tratamiento con c.c.v. + c.c.i.

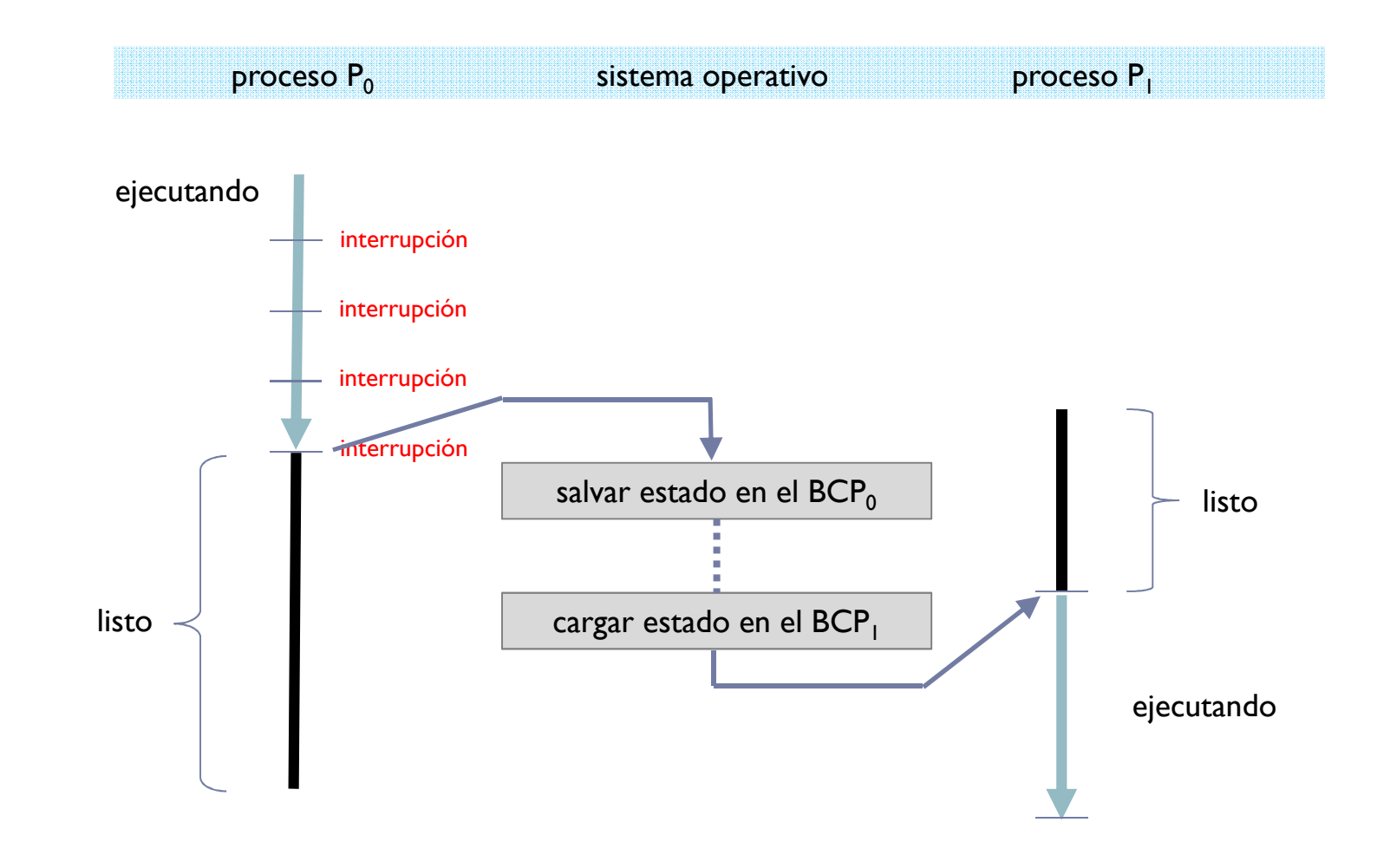

# Pseudocódigo de ejemplo (P0)

Reloj\_Interrupción\_Hardware ()

- Ticks++;
- Insertar (Reloj\_Planificar\_Rodaja);
- Activar\_Interrupción\_Software();

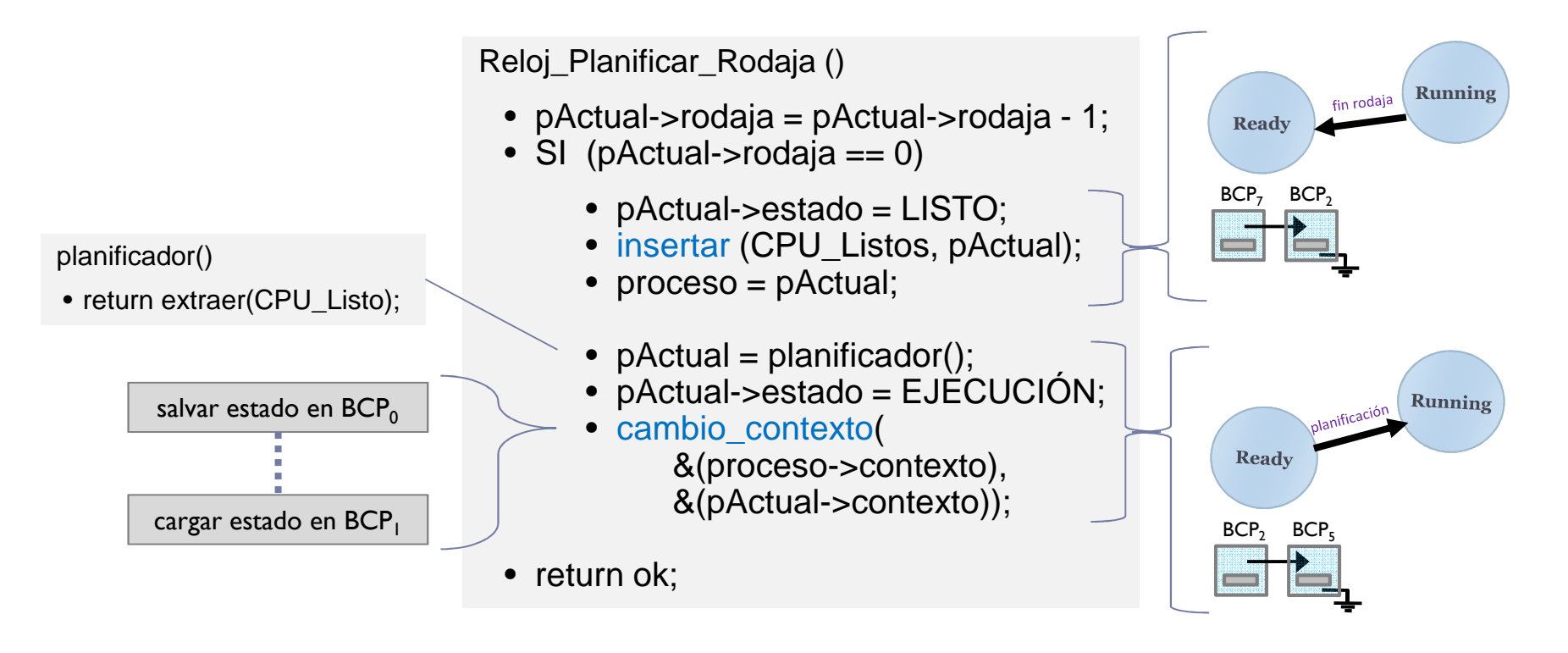

#### Estados de un procesoLinux

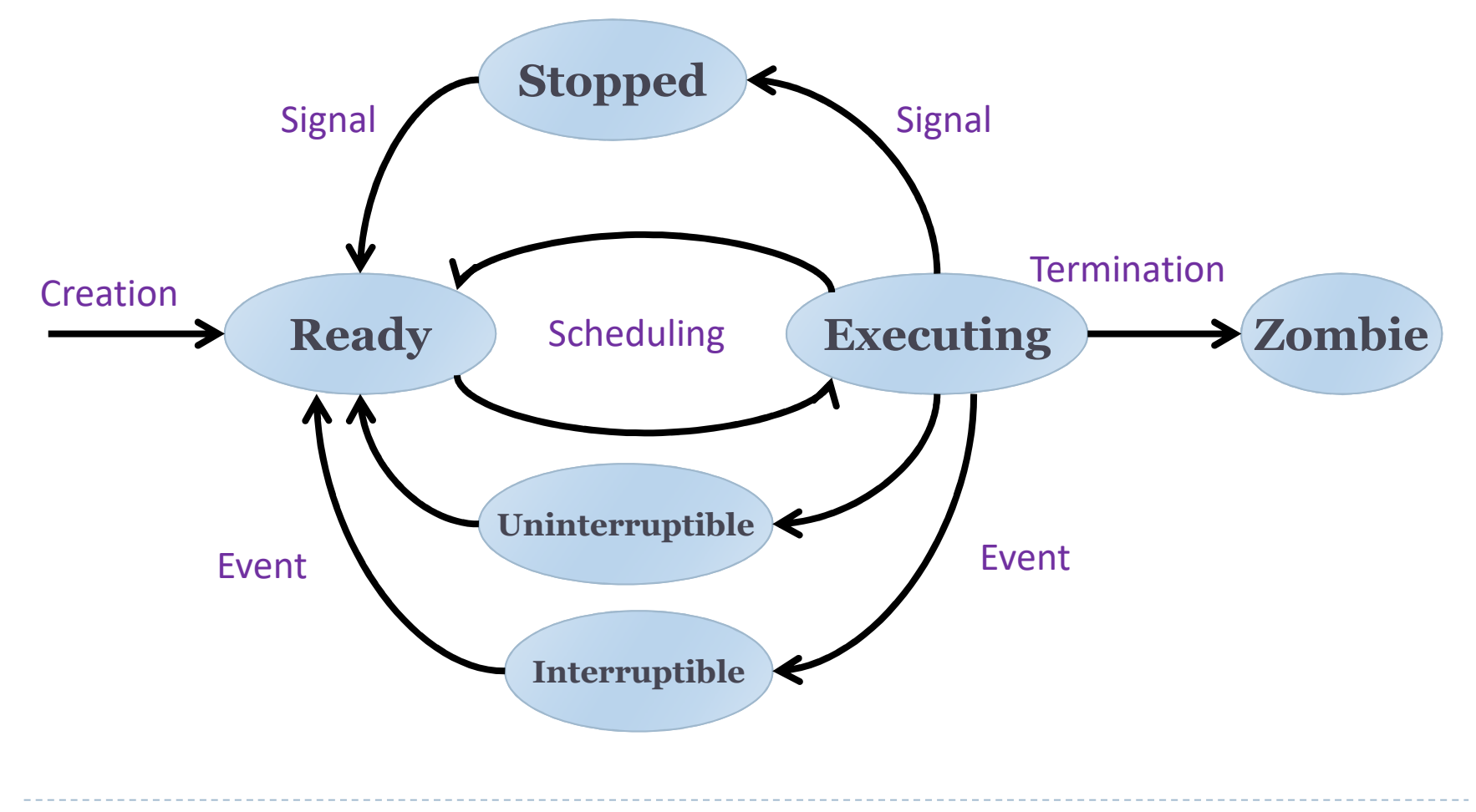

# Multiproceso

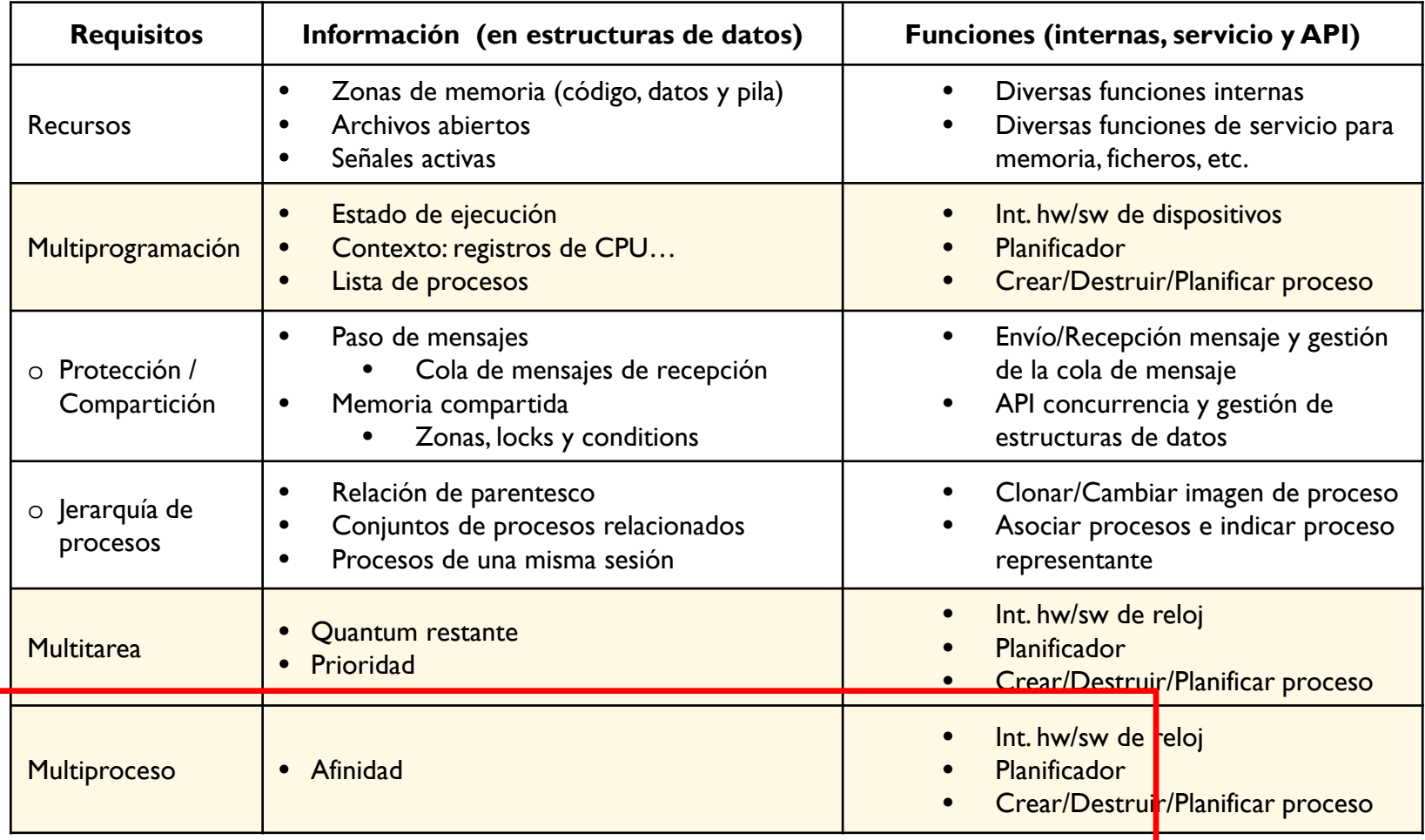

## Multiproceso

# Afinidad:

Los procesos tienen 'afinidad' (*affinity*) a una CPU: «mejor volver a la misma CPU»

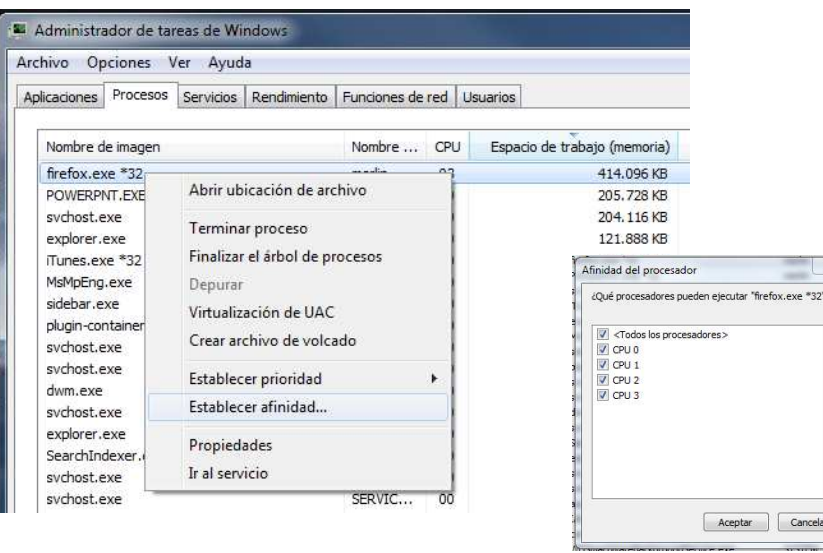

## Simetría:

 $\blacktriangleright$ Los procesos se ejecutan en la CPU que tienen unas capacidades específicas

## Contenidos

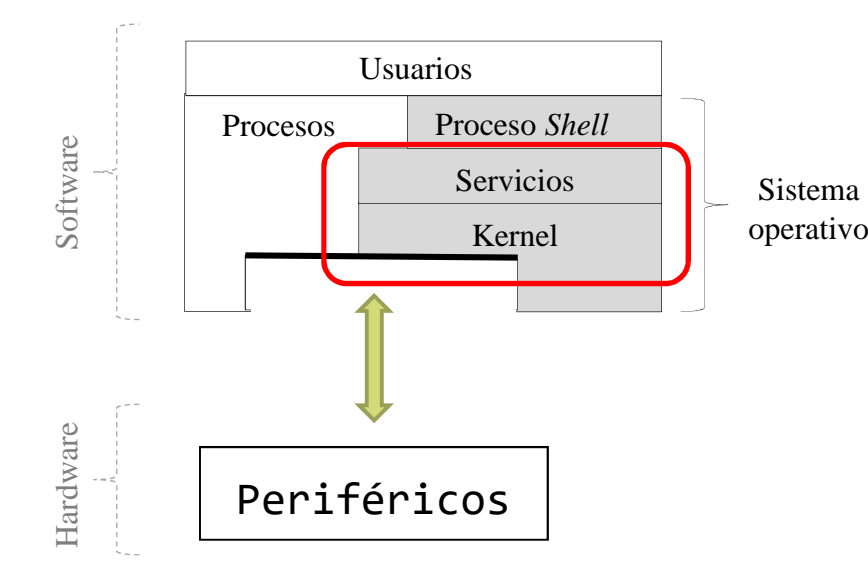

- ▶ Introducción
- $\blacktriangleright$  C.C.V.
	- Temporización y
		- C.C.I.
	- **Planificacion**

## Planificación de procesos**niveles** de planificación

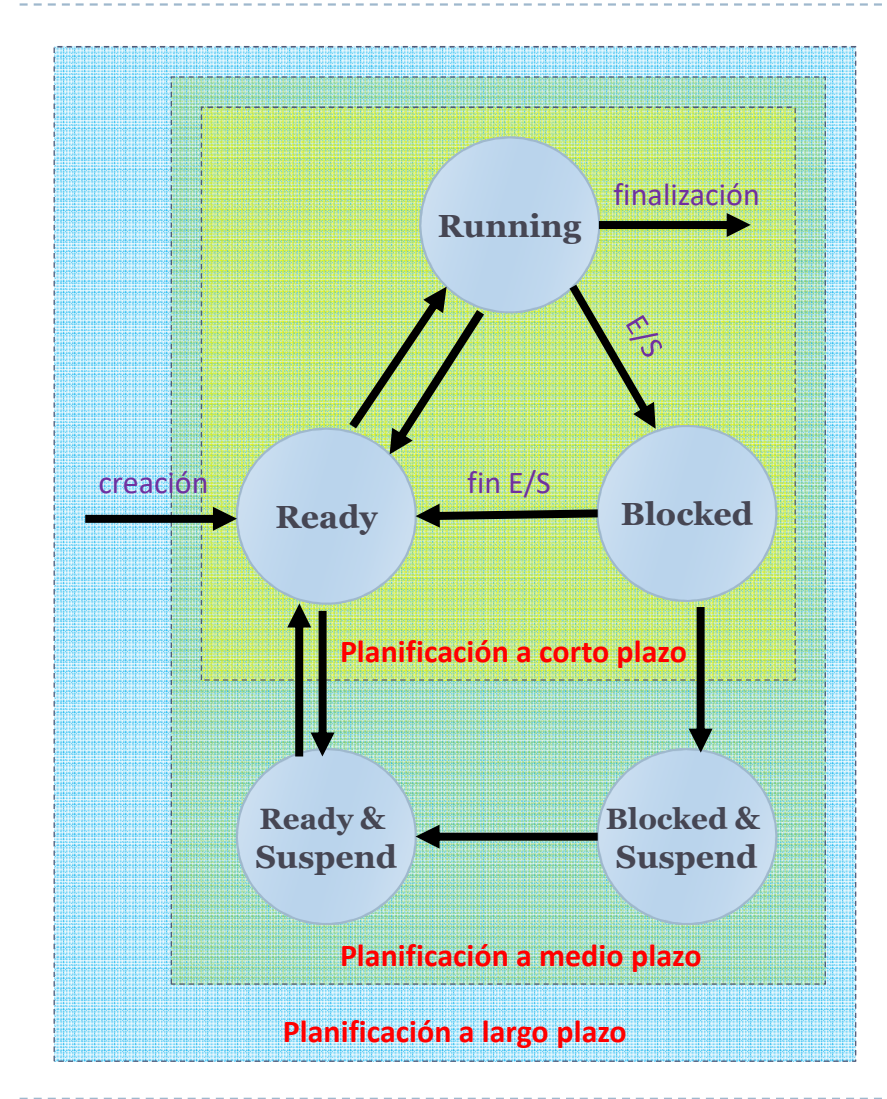

## A largo plazo

- añadir procesos a ejecutar  $\blacktriangleright$
- $\blacktriangleright$  Invocado con baja frecuencia
	- $\blacktriangleright$  puede ser algo lento

### A medio plazo

 $\blacktriangleright$ añadir procesos a RAM

### A corto plazo

- $\blacktriangleright$  qué proceso tiene la UCP
- $\blacktriangleright$  Invocado frecuentemente
	- $\blacktriangleright$  rápido

# Planificación de procesos

#### **objetivos** de los algoritmos de planificación (según sistema)

#### $\blacktriangleright$ Todos los sistemas:

- $\blacktriangleright$ Equitativo – ofrece a cada proceso una parte equitativa de la CPU
- Þ Expeditivo – cumplimiento de la política emprendida de reparto
- $\blacktriangleright$ Balanceado – mantener todas las partes del sistema ocupadas

#### $\blacktriangleright$ Sistemas *batch*:

- ▶ Productividad – maximizar el número de trabajos por hora
- $\blacktriangleright$ Tiempo de espera – minimizar el tiempo entre emisión y terminación del trabajo
- ▶ Uso de CPU – mantener la CPU ocupada todo el tiempo

#### $\blacktriangleright$ Sistemas Interactivos:

- Þ Tiempo de respuesta – responder a las peticiones lo más rápido posible
- Þ Ajustado – satisfacer las expectaciones de los usuarios

#### $\blacktriangleright$ Sistemas de tiempo real:

- Þ Cumplimiento de plazos – evitar la pérdida de datos
- ▶ Predecible – evitar la degradación de calidad en sistemas multimedia

### Planificación de procesos**características** de los algoritmos de planificación (1/2)

#### *Preemption*:

#### $\blacktriangleright$ Sin expulsión:

- Þ El proceso conserva la CPU mientras desee.
- Þ Cambios de contexto voluntarios (C.C.V.)
- Þ [v/i] Un proceso puede bloquear al resto pero solución fácil a la compartición de recursos
- Þ Windows 3.1, Windows 95 (16 bits), NetWare, MacOS 9.x.

#### $\blacktriangleright$ Con expulsión:

- Þ Exige un reloj que interrumpe periódicamente:
	- $\Box$  cuando pasa el quantum de un proceso se cambia a otro
- Þ (Se añade) Cambios de contexto involuntarios (C.C.I.)
- Þ [v/i] Mejora la interactividad pero precisa de mecanismos para condiciones de carrera
- Þ AmigaOS (1985), Windows NT-XP-Vista-7, Linux, BSD, MacOS <sup>X</sup>

## Planificación de procesos**características** de los algoritmos de planificación (2/2)

- Clasificación de elementos en las colas:
	- $\blacktriangleright$ Por prioridad

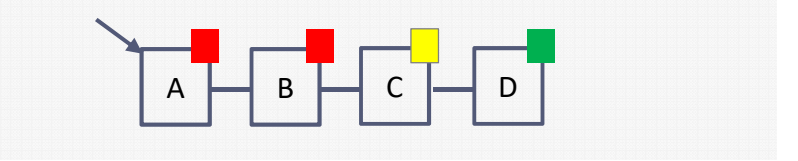

- $\blacktriangleright$  Por tipo
	- $\blacktriangleright$ CPU-bound (más 'rachas' –burst– de tiempo usando CPU)
	- $\blacktriangleright$ IO-bound (más 'rachas' de tiempo esperando E/S)

## *CPU-aware*:

- $\blacktriangleright$  Afinidad:
	- Þ Los procesos tienen 'afinidad' (*affinity*) a una CPU: «mejor volver a la misma CPU»
- b. Simetría:
	- Þ Los procesos se ejecutan en la CPU que tienen unas capacidades específicas a dicha CPU

#### Planificación de procesos**principales algoritmos** de planificación (1/3)

- Cíclico o *Round Robin*:
	- $\blacktriangleright$  Asignación rotatoria del procesador
		- $\blacktriangleright$ Se asigna un tiempo máximo de procesador (rodaja o quantum)

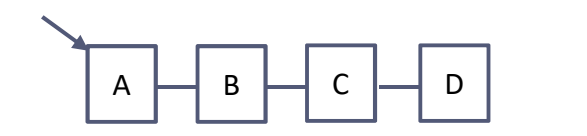

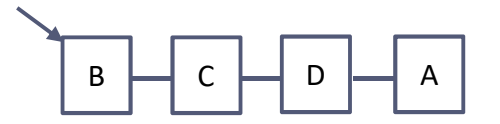

**Peor reactividad**

**menos cambios de contexto**

•

•

•

**Grande:**

- $\blacktriangleright$  Equitativo pero interactivo:
	- $\blacktriangleright$ Mejor por UID que por proceso
	- $\blacktriangleright$  En Linux:
		- Aparición en 11/2010 de un parche para el kernel que automáticamente crea un grupo de tareas por TTY para mejorar la interactividad en sistemas cargados.
		- □ Son 224 líneas de código que modifican el planificador del kernel que en las primeras pruebas = muestra que la latencia media cae a una 60 veces (1/60).
- $\blacktriangleright$ Uso en sistemas de tiempo compartido

#### Planificación de procesos**principales algoritmos** de planificación (2/3)

#### Por prioridad:

- $\blacktriangleright$  Asignación a procesos más prioritarios el procesador
	- $\blacktriangleright$ Se puede combinar con cíclica. Ejemplo con tres clases de prioridad

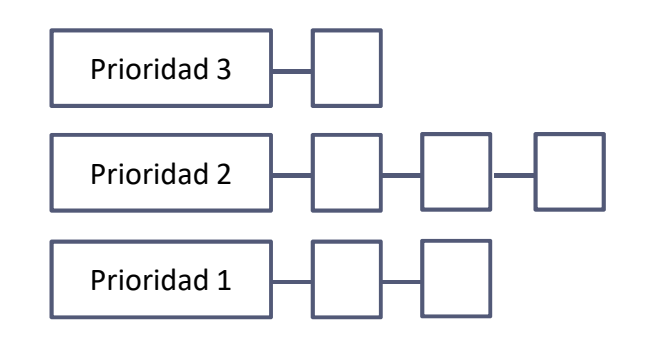

- $\blacktriangleright$  Características:
	- $\blacktriangleright$ Uso de prioridades fijas: problema de inanición
	- $\blacktriangleright$ No fijas: uso de algún algoritmo de envejecimiento
- $\blacktriangleright$ Uso en sistemas de tiempo compartido con aspectos de tiempo real

#### Planificación de procesos**principales algoritmos** de planificación (3/3)

### Primero el trabajo más corto:

- $\blacktriangleright$  Dado un conjunto de trabajo del que se sabe la duración total de la ejecución de cada uno de ellos, se ordenan de la menor a la mayor duración.
- $\blacktriangleright$  Características:
	- [v] Produce el menor tiempo de respuesta (medio)
	- $\blacktriangleright$  [i] Penaliza los trabajos largos.
- Uso en sistemas *batch*.

### FIFO:

- Ejecución por el estricto orden de llegada.
- $\blacktriangleright$  Características:
	- [v] Simple de implantar.
	- $\blacktriangleright$ [i] Penaliza los trabajos prioritarios.
- Uso en sistemas *batch*.

# Política vs mecanismo

- Separación de lo <u>qué</u> se puede hacer<br>de cómo se puede bacer de cómo se puede hacer
	- Normalmente, un proceso conoce cuál es el hilo más prioritario, el que más E/S necesitará, etc.
- Uso de algoritmos de planificación parametrizados
	- Mecanismo en el kernel
- Parámetros rellenados por los procesos de usuarios
	- Política establecida por los procesos de usuario

#### Planificación multipolíticaWindows 2000 y Linux

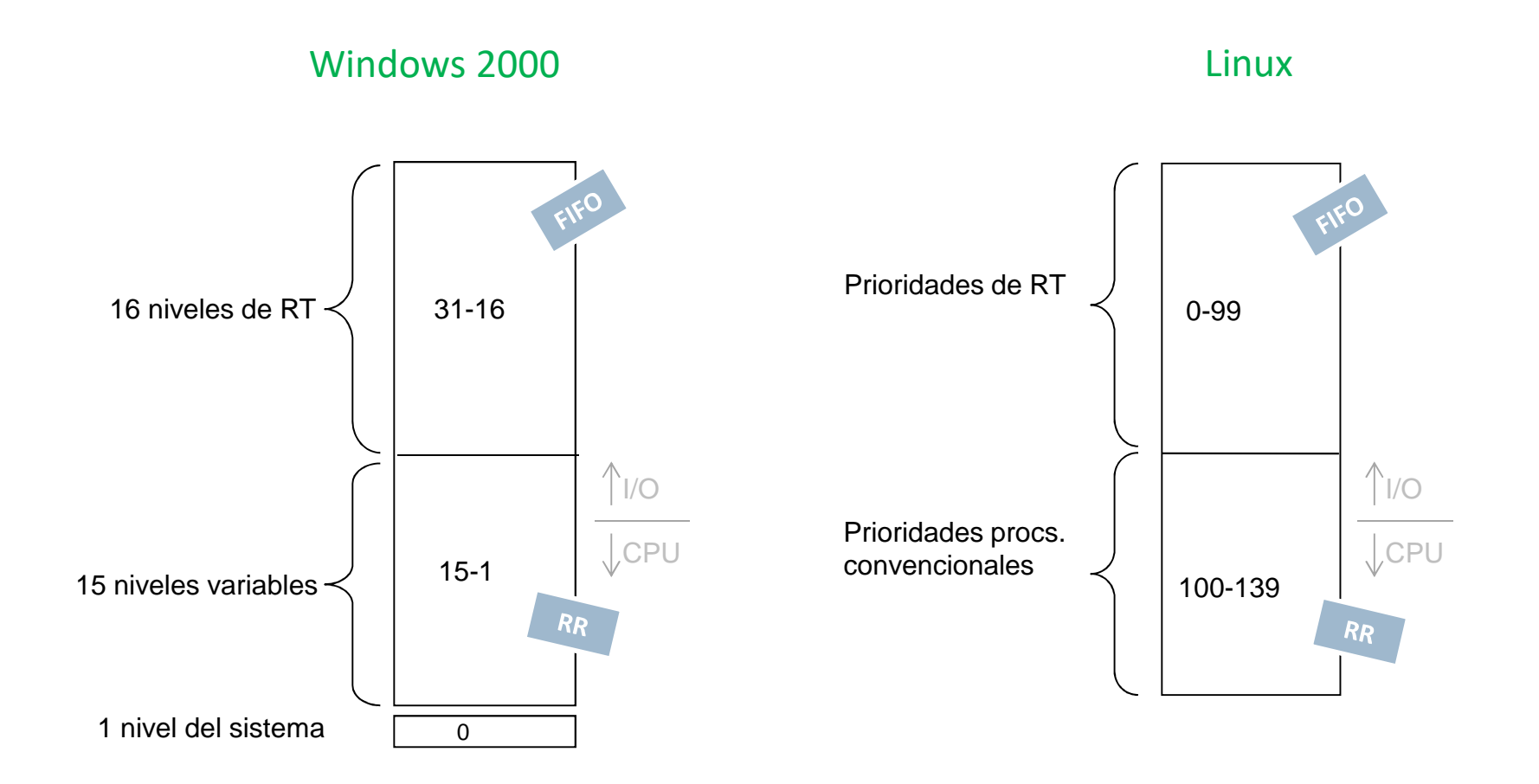
## Planificación multipolíticaWindows 2000

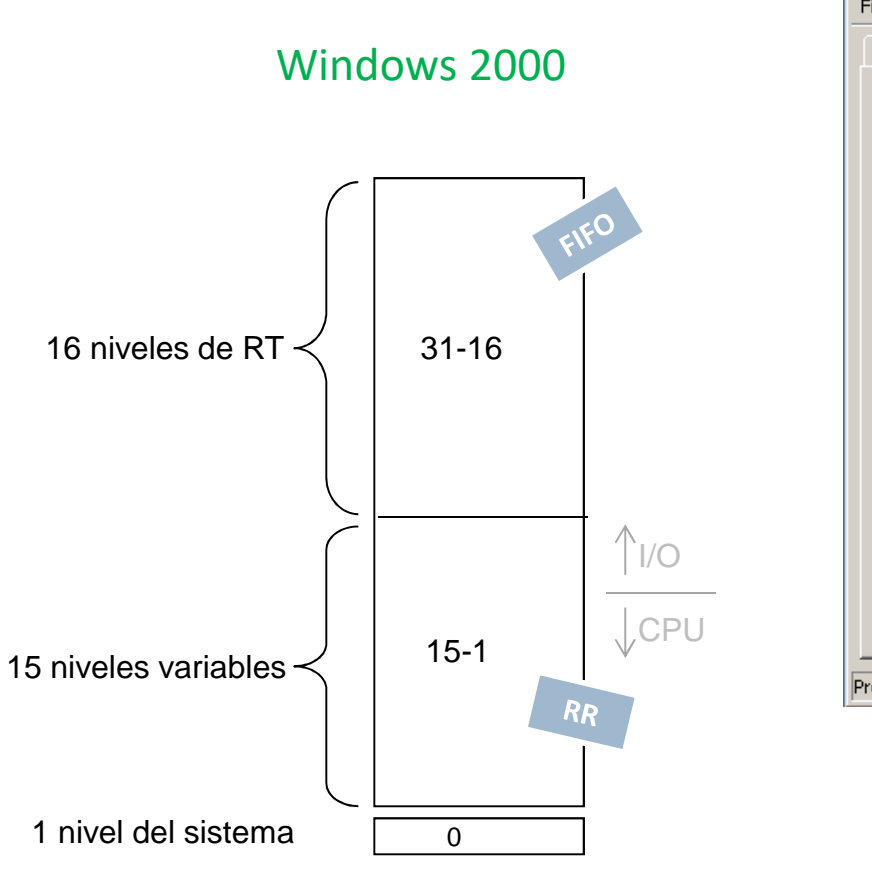

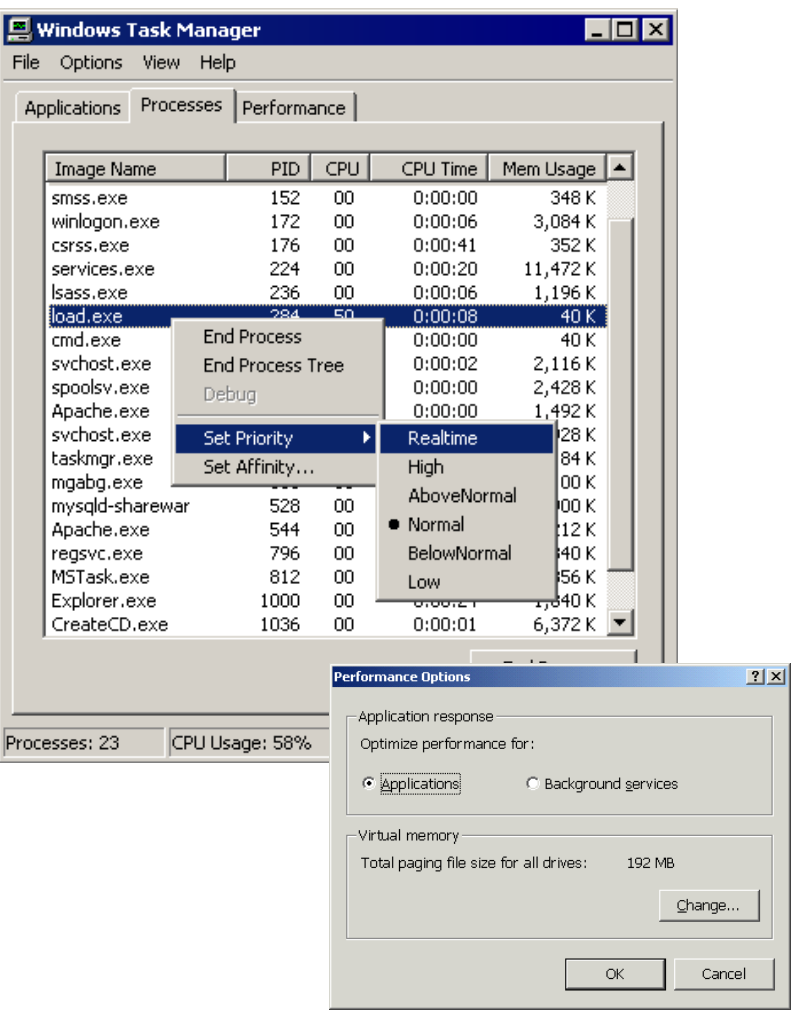

Alejandro Calderón MateosARCOS @ UC3M

Sistemas operativos: una visión aplicada

## Grupo ARCOSUniversidad Carlos III de Madrid

## Lección 3b

procesos, periférico, *drivers* y servicios ampliados

Diseño de Sistemas OperativosGrado en Ingeniería Informática

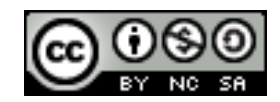